## **INSTITUTO TECNOLÓGICO SUPERIOR DEL SUR DE GUANAJUATO**

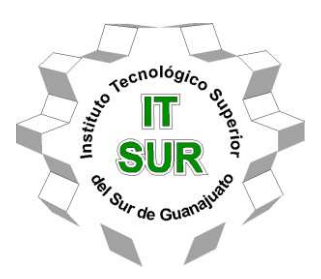

# **EMULADOR DE UN PANEL FOTOVOLTAICO DE BAJO COSTO UTILIZANDO FUENTE PROGRAMABLE Y LABVIEW**

Opción 2: Titulación Integral – Tesis Profesional

Elaborada por:

Henrry Mora López

Que presenta para obtener el título de:

### **INGENIERO ELECTRÓNICO**

Asesor:

M.C. Leonel Estrada Rojo

Uriangato, Gto. Noviembre 2021

## **"EMULADOR DE UN PANEL FOTOVOLTAICO DE BAJO COSTO UTILIZANDO FUENTE PROGRAMABLE Y LABVIEW"**

Elaborada por:

### **Henrry Mora López**

Aprobado por. . . . . . . . . . . . . . . . . . . . . . . . . . . . . . . . . . . . . . . . . . . . . . . . . . . . . . . M.C. Leonel Estrada Rojo Docente de la carrera de Ingeniería en Electrónica Asesor de la tesis profesional Revisado por. . . . . . . . . . . . . . . . . . . . . . . . . . . . . . . . . . . . . . . . . . . . . . . . . . . . . . . Dr. José Eli Eduardo González Durán Docente de la carrera de Ingeniería en sistemas automotrices Revisor de la tesis profesional Revisado por. . . . . . . . . . . . . . . . . . . . . . . . . . . . . . . . . . . . . . . . . . . . . . . . . . . . . . . Dr. Carlos Alberto Fuentes Hernández Docente de la carrera de Ingeniería en Electrónica

Revisor de la tesis profesional

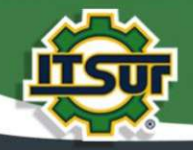

#### TECNOLOGÍA Y CALIDAD PARA LA VIDA

#### LIBERACIÓN DE PROYECTO PARA LA TITULACIÓN INTEGRAL

Uriangato, Gto., 26/10/2021

Asunto: Liberación de proyecto para la titulación integral

Ing. J. Trinidad Tapia Cruz Director Académico y de Estudios Profesionales **ITSUR PRESENTE** 

Por este medio informo que ha sido liberado el siguiente proyecto para la titulación integral:

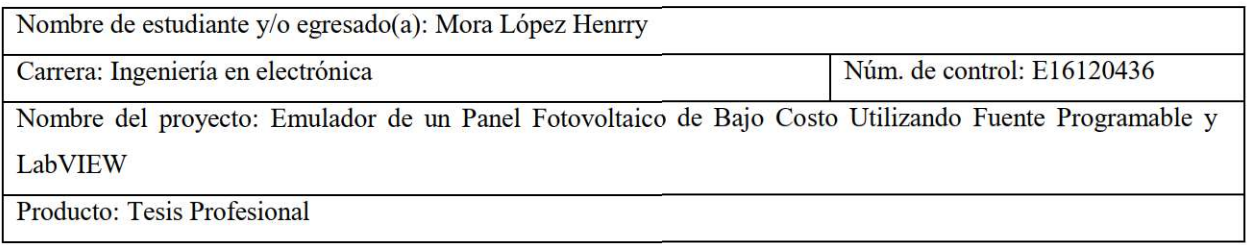

Agradezco de antemano su valioso apoyo en esta importante actividad para la formación profesional de nuestras y nuestros egresados.

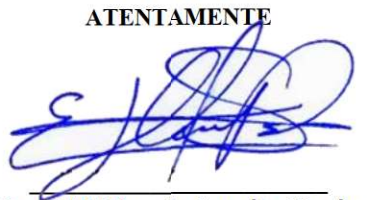

Dr. J. Eli Eduardo González Durán Coordinador de Ingeniería Electrónica **ITSUR** 

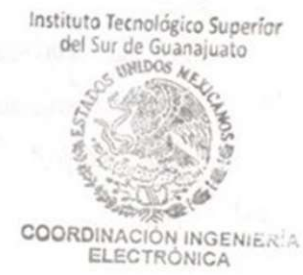

La comisión revisora ha tenido a bien aprobar la reproducción de este trabajo.

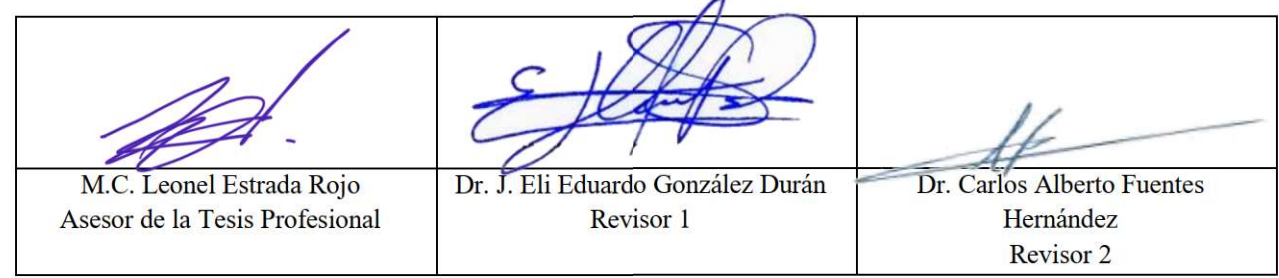

c.c.p.- Expediente

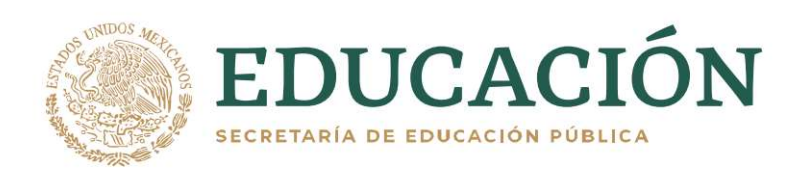

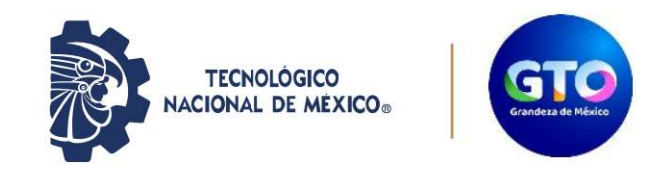

Instituto Tecnológico Superior del Sur de Guanajuato Coordinación de Ing. Electronica

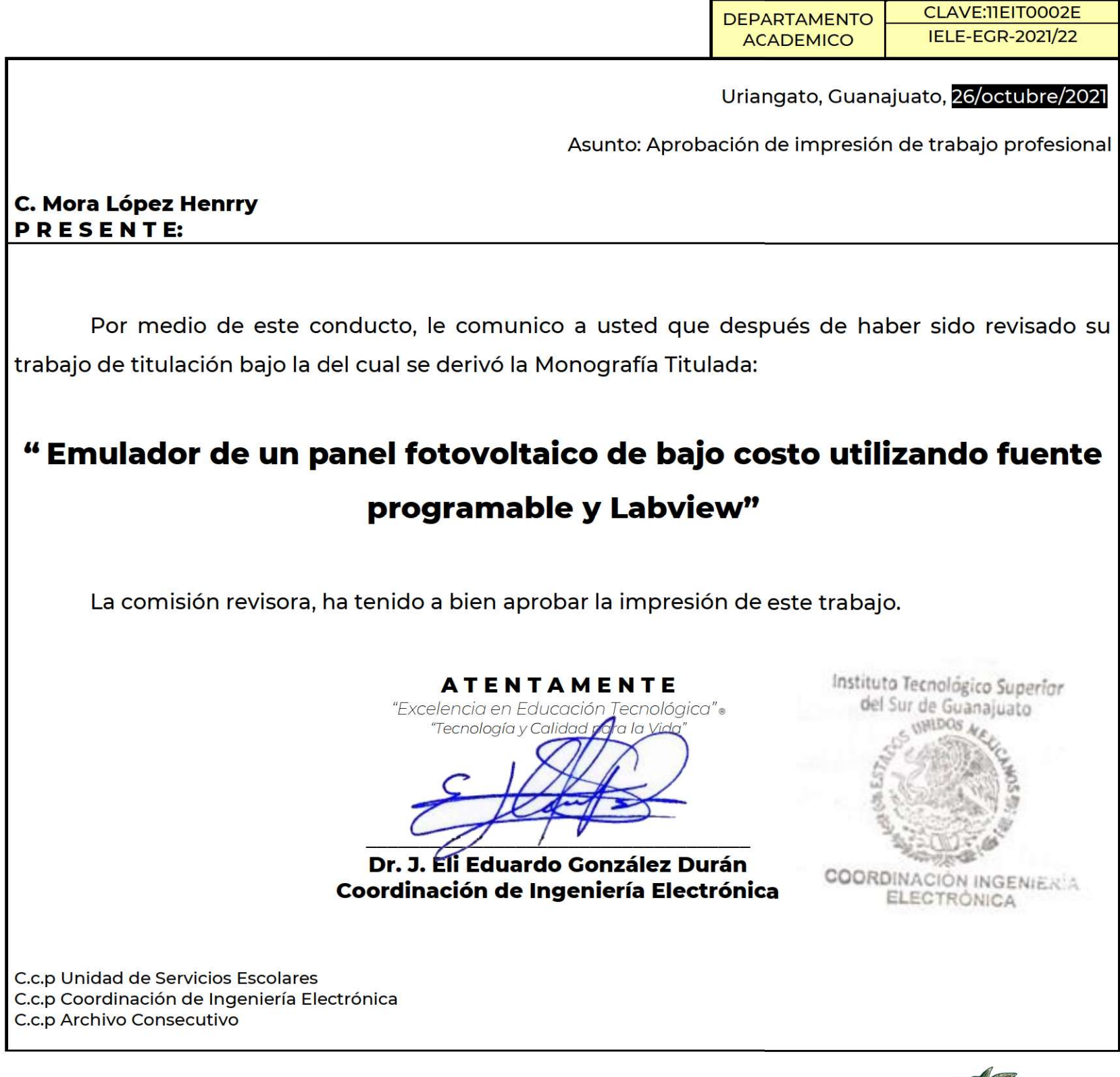

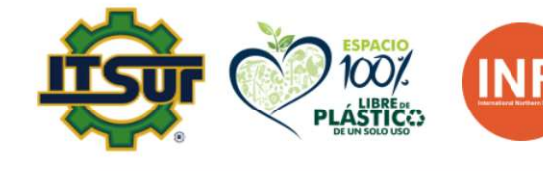

Ave. Educación Superior No. 2000 Col. Benito Juárez, Uriangato, Guanajuato, C.P. 38980 Tels. (445) 45 7 74 68 al 71 Ext. \*137, e-mail: electronica@itsur.edu.mx tecnm.mx | itsur.edu.mx

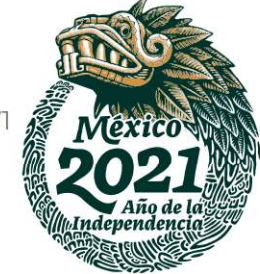

#### **Resumen**

Con todo lo que ha transcurrido a lo largo del tiempo en nuestro planeta, el empezar a hacer uso de energías renovables ha constituido una parte muy importante para todos. Algunas de las principales fuentes de energía son: energía solar, hidráulica y eólica. Este trabajo pretende tratar con energía solar a través de un simulador de panel fotovoltaico, que tendrá las mismas características para simular un funcionamiento lo más similar posible a uno real, el proyecto se llevará a cabo en un programa llamado "LabVIEW". En donde se tiene las características correspondientes que se presentan en un panel fotovoltaico real para que se asemeje el resultado a uno verdadero. En donde no hay las desventajas que uno real implica, los costos, el clima etc. Por lo que el propósito principal de este proyecto es el poder tomar la adquisición de datos tales como: corriente, voltaje y potencia, para que se pueda observar el comportamiento de una curva característica de un panel fotovoltaico real llevado a cabo en LabVIEW. En donde se pondrán los elementos correspondientes o características de un panel fotovoltaico verdadero.

#### **Palabras claves**

LabVIEW, Paneles Fotovoltaicos, Irradiación Solar, Fuentes de Energía renovables, Modelo Matemático.

#### **Abstract**

With everything that has happened throughout the time on our planet, starting to use renewable energy has been a very important part for everyone. Some of the main sources of energy are: Solar energy, hydraulic and wind energy. Here we will deal with solar energy through a photovoltaic panel simulator, which will have the same characteristics to simulate a functioning as similar as possible to a real one, the project will be carried out in a program called "LabVIEW". Where you have the corresponding characteristics that are presented in a real photovoltaic panel so that the result resembles a true one. Don't there are no disadvantages like a real one implies, such as costs, climate etc. Therefore, the main purpose of this project is to be able to take the acquisition of data such as current, voltage and power, so that the behavior of a characteristic curve of a real photovoltaic panel. carried out in a program called LabVIEW. the corresponding elements or characteristics of a true photovoltaic panel will be placed and later as a final result you will have to.

#### **Keywords**

LabVIEW, Photovoltaic Panel, Solar Irradiation, Renewable Energy, Math Model.

### **Agradecimientos**

La universidad sin duda fue quien me dio mi mayor logro personal, sin duda me brindó bastantes oportunidades a lo largo de mi estancia en ella, y sé que aún vendrán oportunidades gracias a quienes la conforman. Me mostró que los sueños se hacen realidad sin importar los obstáculos y la dificultad, muchas veces pensé en rendirme, pero ahora sé que todo ese esfuerzo valió la pena. Agradezco a cada uno de mis profesores por compartir su conocimiento conmigo y cada uno de mis compañeros, así como también a mi familia por apoyarme en distintos ámbitos pese a las dificultades, ellos siempre han estado conmigo.

**Henrry Mora López** 

### **Dedicatoria**

A mi familia por el apoyo que he obtenido, gracias a ellos soy lo que soy, mis logros son sus logros, por darme la esperanza de cumplir mis sueños, por hacerme ver que las cosas pese a los obstáculos, existe una solución. A mi hermano por confiar y motivarme cada vez que las cosas se ponían difíciles. A mis compañeros y amigos quienes compartieron conocimiento y momentos importantes en mi vida. Gracias a cada una de las personas que formaron parte de mi vida.

### **Henrry Mora López**

### Tabla de contenido

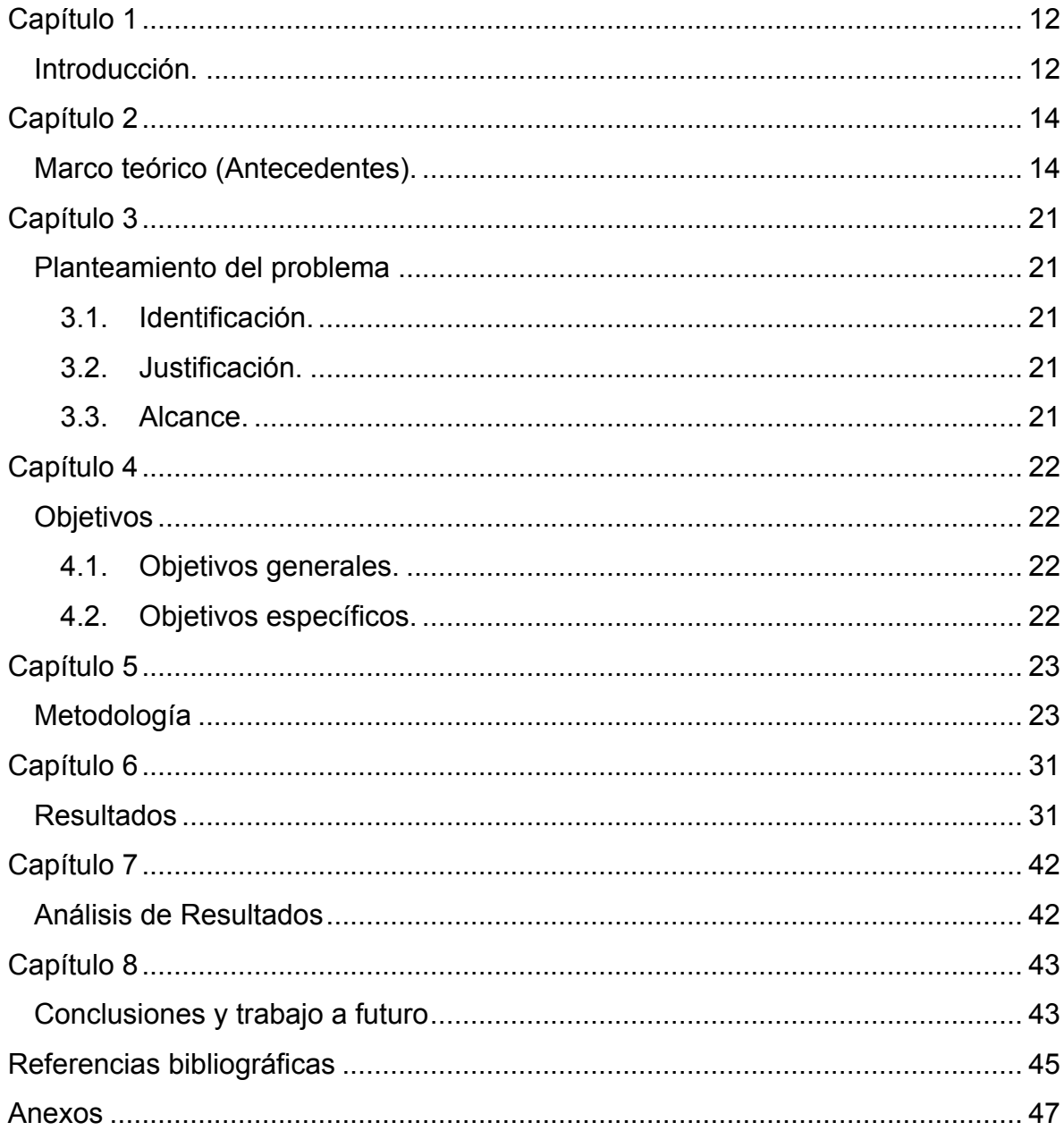

## **Índice de Figuras**

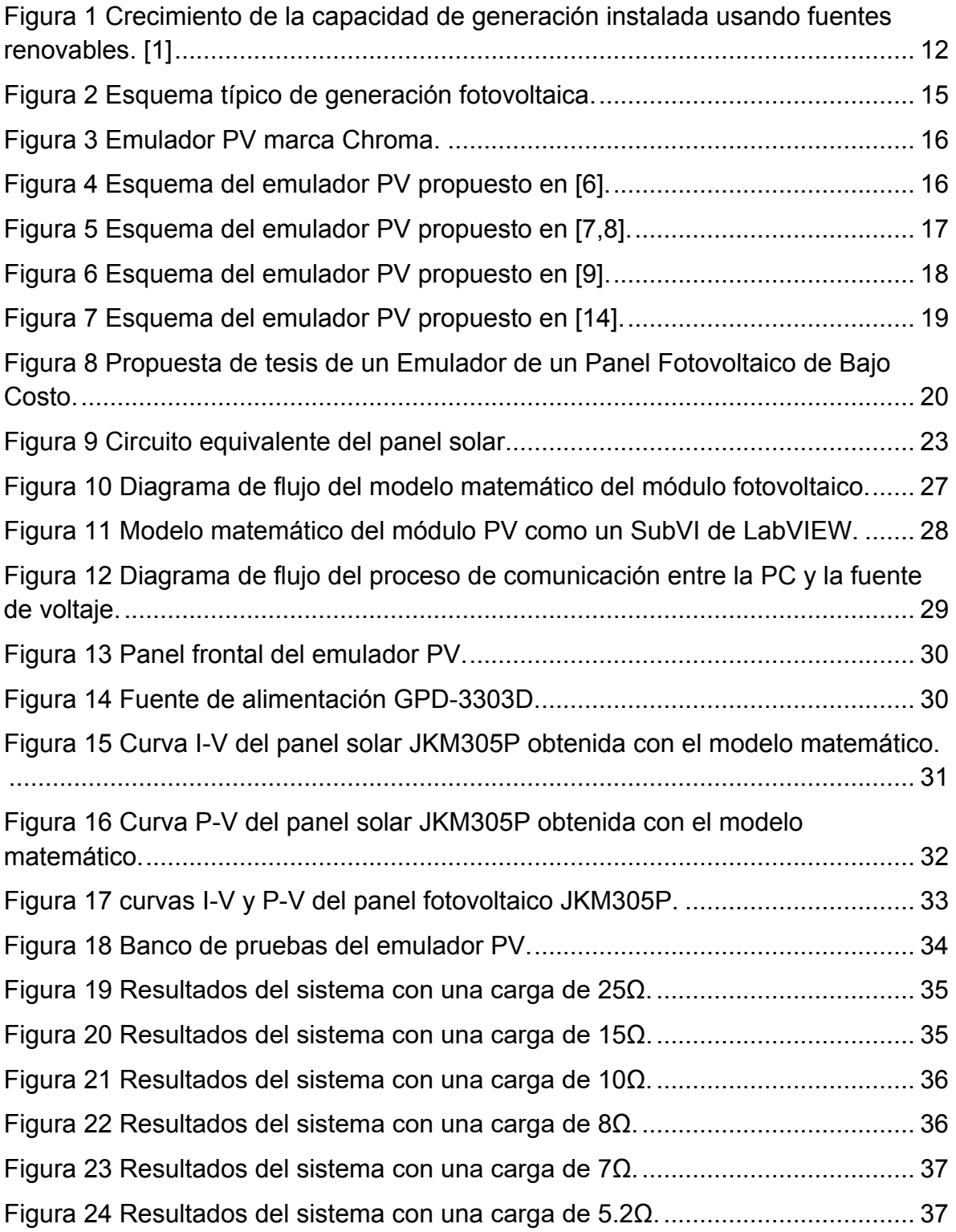

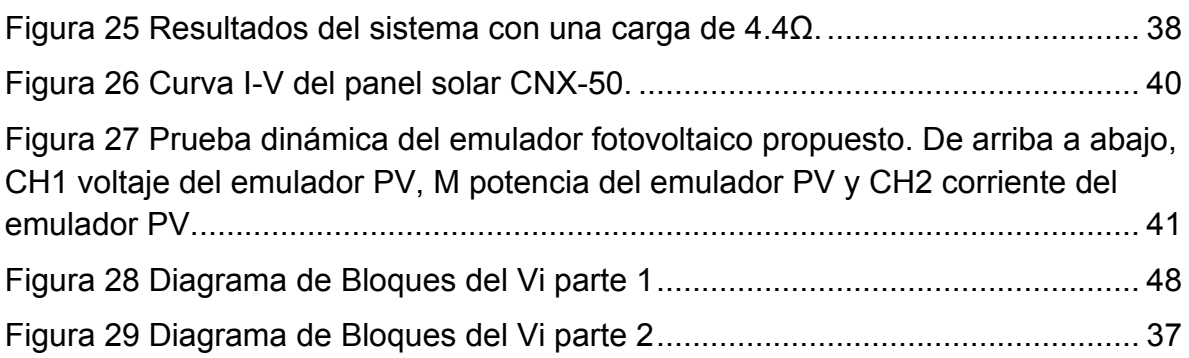

## **Índice de Tablas**

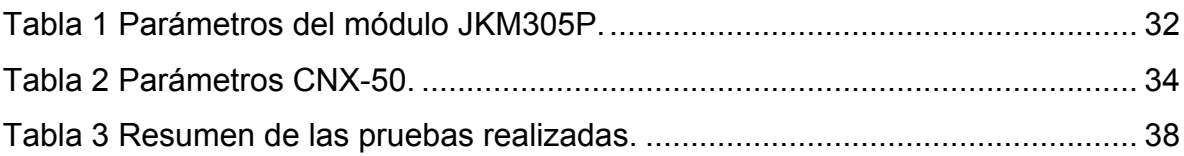

## <span id="page-11-1"></span><span id="page-11-0"></span>**Capítulo 1 Introducción.**

En los últimos tiempos ha habido un incremento del uso de energía eléctrica por parte del ser humano, que lamentablemente ha traído muchas consecuencias, como es el caso de la degradación ambiental. Las energías renovables han tomado un papel predominante para evitar un mayor deterioro. Una de las energías renovables, que parece ser viable para su uso masivo, es la energía solar, específicamente la generación de electricidad a través del uso de paneles fotovoltaicos.

En la Figura 1 se muestra la evolución de la capacidad de generación de energía eléctrica instalada usando fuentes renovables, se puede observar que la energía fotovoltaica es quien ha tenido un mayor crecimiento comparada con las distintas energías renovables (Eólica e Hidroeléctrica).

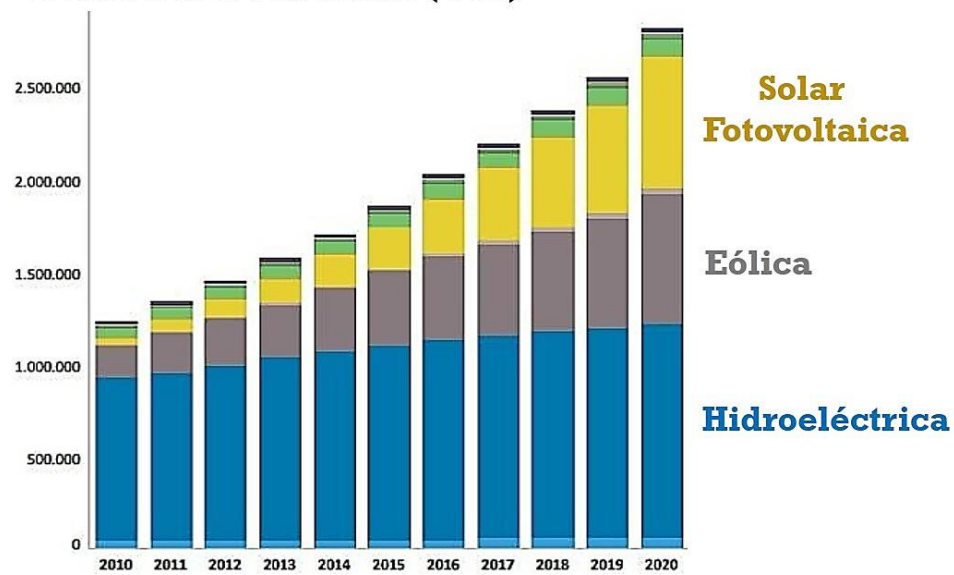

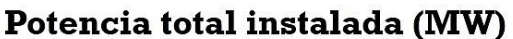

<span id="page-11-2"></span>Figura 1 Crecimiento de la capacidad de generación instalada usando fuentes renovables **[\[1\].](#page-11-2)**

En tiempos recientes se ha continuado innovando en la generación fotovoltaica, ya sea a través de la creación de mejores materiales que repercuten en la eficiencia del panel fotovoltaico, o también, a través del uso de convertidores de potencia más eficientes y con mejores prestaciones. En este último punto es necesario la realización de pruebas, que serían complejas y costosas de realizar con un sistema fotovoltaico físico, debido a que pueden ocurrir fallas que puedan dañar el panel, el convertidor o incluso a las personas, además de que dependen de condiciones ambientales en las que no se tiene control.

Debido a esto, han surgido equipos especializados llamados emuladores de paneles fotovoltaicos, los cuales se encargan de comportarse como un panel fotovoltaico real, sin embargo, estos equipos son costosos y de difícil adquisición, especialmente para universidades o instituciones públicas, que no cuenten con posgrados o maestrías relacionados con el uso de energías renovables.

En cursos de licenciatura es complicado hacer experimentos para energías renovables, debido al alto número de estudiantes y a la falta de equipo para todos ellos, por esto, en esta tesis se plantea la construcción de un emulador de paneles fotovoltaicos.

## <span id="page-13-1"></span><span id="page-13-0"></span>**Capítulo 2 Marco teórico (Antecedentes).**

El uso de energías renovables crece año tras año, principalmente por la contaminación que provocan los combustibles fósiles para generar energía eléctrica. En la actualidad, la energía solar se ha convertido en una de las energías renovables más utilizadas, por su disponibilidad, continuo desarrollo tecnológico y menores precios [\[1\].](#page-11-2) El estudio y desarrollo de sistemas fotovoltaicos (PV) es actualmente uno de los más importantes a nivel mundial. La evaluación de convertidores de potencia usados en energía fotovoltaica requiere necesariamente experimentación; sin embargo, usar paneles solares reales es costoso y complejo porque dependen de las condiciones climáticas (insolación y temperatura) y no pueden controlarse; desafortunadamente, esto está más allá del control en la configuración experimental.

En la Figura 2 se muestra un esquema típico de generación de energía eléctrica utilizando un sistema fotovoltaico. Se observa que la fuente de energía principal es la red eléctrica, sin embargo esta es apoyada por un panel fotovoltaico, para acondicionar la energía del panel fotovoltaico se utilizan dos etapas, la primera consta de un convertidor CD/CD que se encarga de operar al panel en su máximo punto de transferencia de potencia, utilizando un algoritmo llamado seguimiento del máximo punto de potencia (MPPT, por sus siglas en inglés), después se utiliza un convertidor CD/CA (inversor), el cual se utiliza para convertir la corriente directa del panel en corriente alterna con la característica de frecuencia y fase entregada por la red eléctrica tradicional que es de 60 Hz, este control es de gran importancia, ya que si no se entrega energía en la frecuencia y fase utilizada se pueden causar varios problemas en la red eléctrica tradicional, que pueden generar daños a equipos.

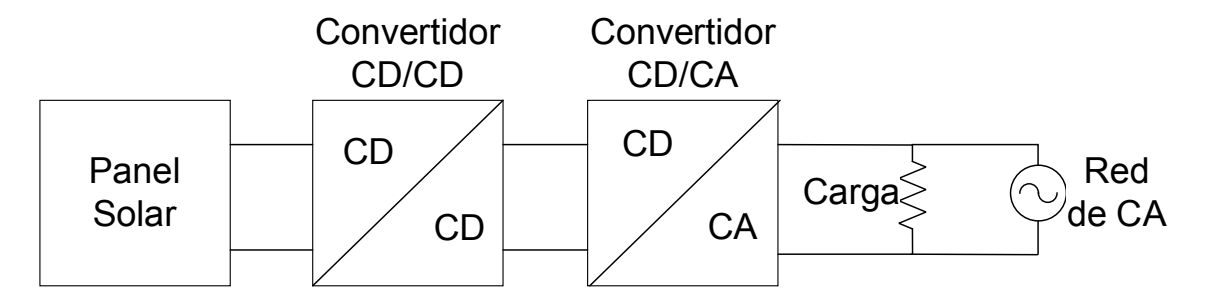

Figura 2 Esquema típico de generación fotovoltaica.

#### <span id="page-14-0"></span>**2.2 Hardware usado como emulador de PV.**

Los emuladores fotovoltaicos como el que se muestra en la Figura 3, se han desarrollado para evitar los problemas tanto económicos como ambientales, ya que un panel fotovoltaico (físico) requiere de ciertas condiciones ambientales para su funcionamiento mientras que un emulador fotovoltaico nos evita estas limitaciones, estos son equipos diseñados para comportarse de manera realista en comparación con un panel solar real, pero controlable. Normalmente, un emulador fotovoltaico reproduce la curva I–V de un módulo fotovoltaico [\[2](#page-14-0)[,3\].](#page-15-0) Los emuladores fotovoltaicos comerciales están disponibles en el mercado, lo que permite al usuario seleccionar diferentes emulaciones de módulos fotovoltaicos, y el rango de potencia es variable y controlable  $[4,5]$ . Sin embargo, los emuladores fotovoltaicos comerciales tienen como principal desventaja el alto costo, lo que limita su uso en grupos de estudiantes, especialmente en cursos de licenciatura.

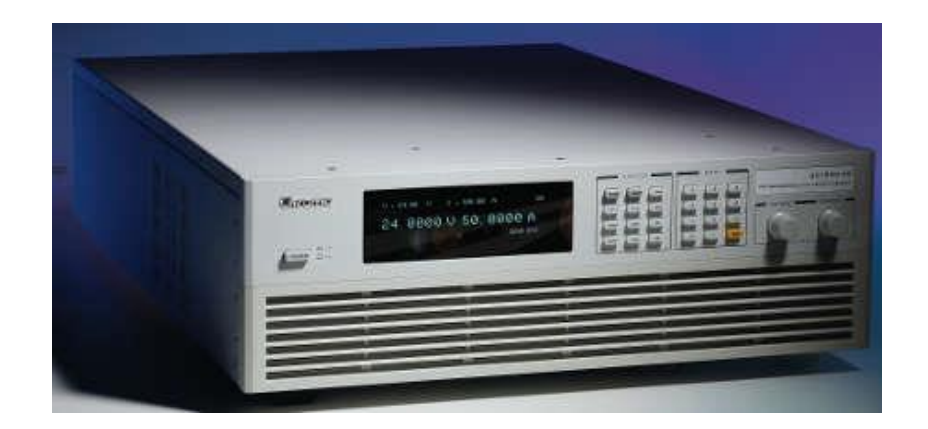

Figura 3 Emulador PV marca Chroma.

<span id="page-15-0"></span>Algunos investigadores han desarrollado emuladores fotovoltaicos para superar el alto costo del hardware comercial. En **[6]** se presenta un emulador fotovoltaico, que consiste en una fuente de alimentación de CD y una resistencia variable, la principal ventaja de esta técnica es la sencilla implementación; sin embargo, la curva característica I–V difiere significativamente del panel fotovoltaico real y las pruebas implican una eficiencia muy baja debido a la disipación de potencia de la resistencia en serie tal como se muestra en la Figura 4.

<span id="page-15-1"></span>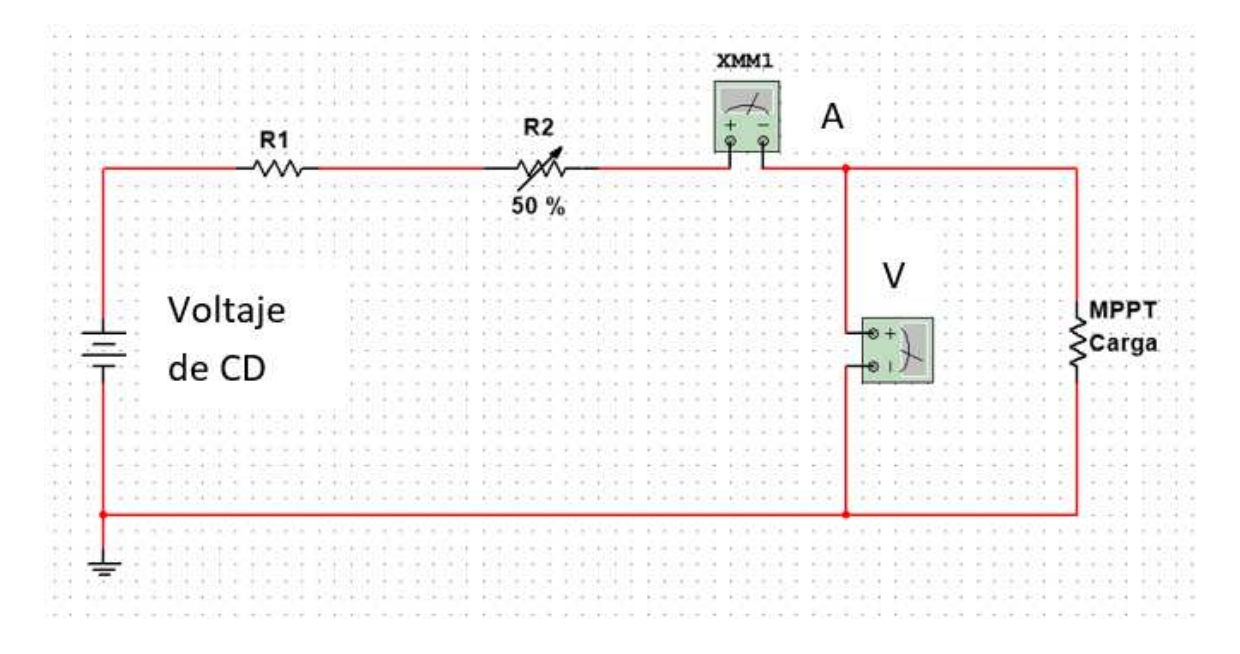

Figura 4 Esquema del emulador PV propuesto en [\[6\].](#page-17-0)

Otro método se muestra en la Figura 5 el cual es un esquema propuesto en [\[7](#page-18-0)[,8\],](#page-19-0) este método consiste en un fotodiodo que opera en modo fotovoltaico y usando un amplificador de voltaje y corriente se obtienen niveles adecuados para trabajar, debido al uso de hardware analógico; la principal ventaja es el ancho de banda, que permite utilizar este emulador fotovoltaico con convertidores de alta frecuencia, sin embargo, este emulador presenta una alta disipación de potencia.

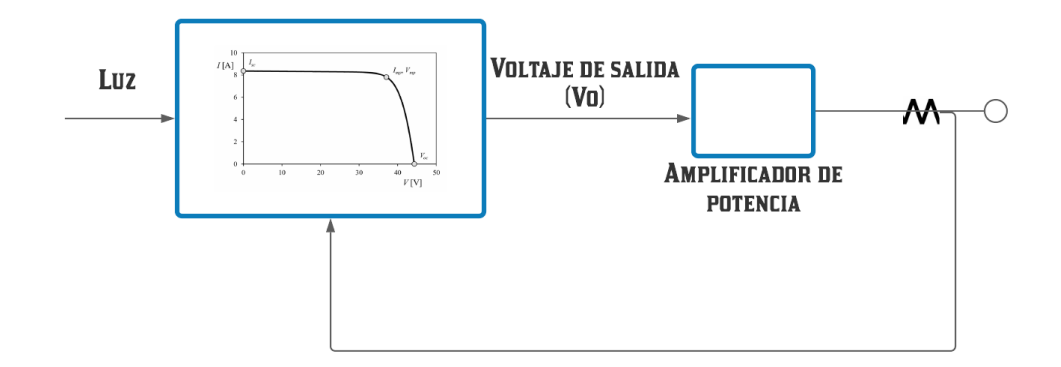

Figura 5 Esquema del emulador PV propuesto en [\[7](#page-18-0)[,8\].](#page-19-0)

<span id="page-16-0"></span>Un enfoque más eficiente del emulador fotovoltaico se basa en el uso de convertidores CD/CD, como los presentados en [\[9](#page-22-2)[,12\].](#page-28-0) Para determinar el voltaje de salida y los valores de corriente del convertidor CD/CD se aplica un control de retroalimentación. La corriente de salida del convertidor se compara con una corriente de referencia para lograr el comportamiento del panel fotovoltaico. Sin embargo, en esta opción, el tiempo de implementación es muy alto, ya que requiere muchos otros sistemas, como sensores de corriente y voltaje, acondicionadores de señal y circuitos de protección.

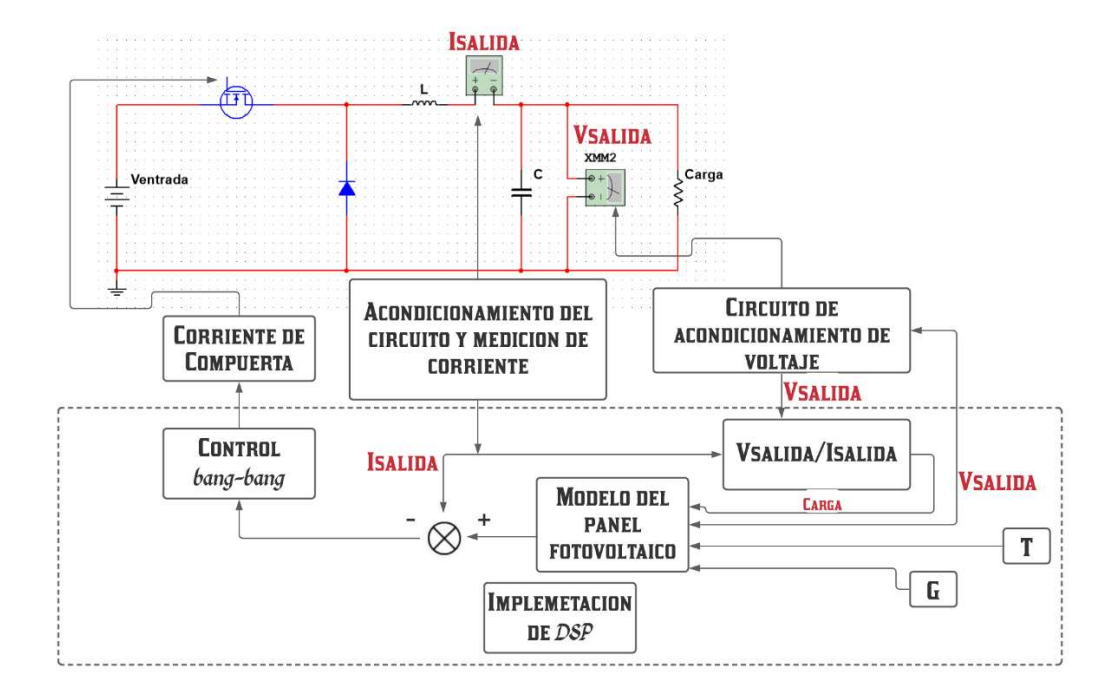

Figura 6 Esquema del emulador PV propuesto en [\[9\].](#page-22-2)

<span id="page-17-0"></span>Se puede considerar otro método, que se encuentra entre un emulador comercial y el uso de un convertidor CD/CD, este es utilizar una fuente de alimentación programable como interfaz entre una PC y el Hardware de prueba (HUT, por sus siglas en inglés), la PC ejecuta el modelo matemático del módulo PV. El modelo matemático determina el punto de ajuste de voltaje o corriente para la fuente de alimentación de CD, lo que la obliga a comportarse como un módulo fotovoltaico. En [\[13\],](#page-29-0) se obtiene un modelo matemático complejo del sistema fotovoltaico, que da como resultado un tiempo de solución lento y utiliza muchos recursos computacionales. En [\[14\]](#page-29-2) se utiliza hardware caro para comunicar datos entre la fuente de alimentación de CD y la PC, que es la principal desventaja. A continuación, se muestra la Figura 14 el equipo físico de alto costo mencionado previamente, así como la conexión para la comunicación de datos.

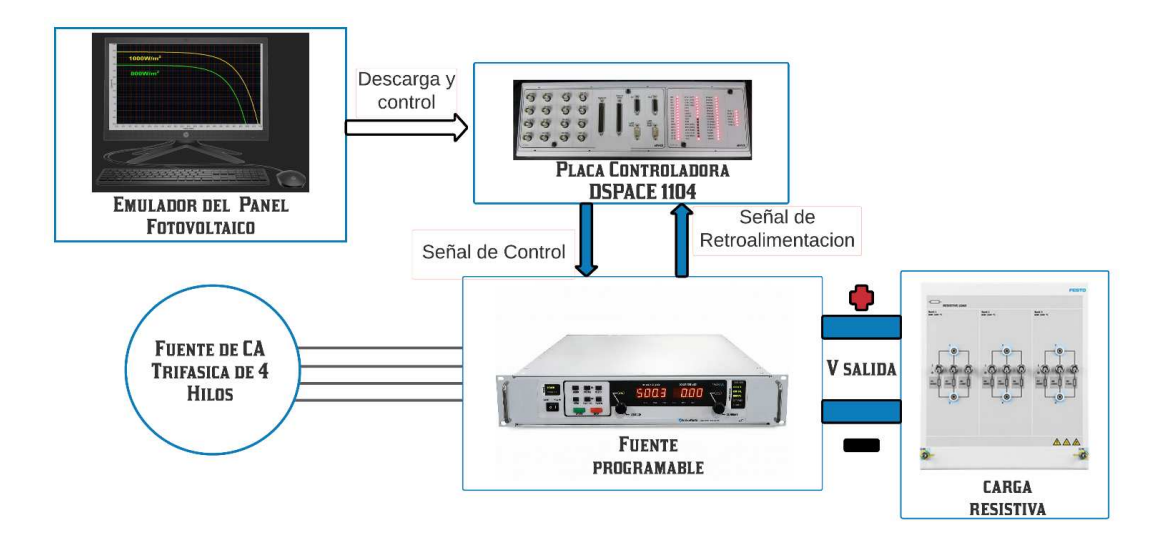

Figura 7 Esquema del emulador PV propuesto en [\[14\].](#page-29-2)

#### <span id="page-18-0"></span>**2.3 Modelo matemático del panel solar.**

El uso de paneles solares en la vida diaria ha llevado al desarrollo de modelos matemáticos que representen el complejo funcionamiento de estos dispositivos tratando de reproducir de la forma más fiel posible al comportamiento de éste, con la finalidad de poder ser utilizado en software de simulación (librerías específicas de energías renovables) [\[15](#page-30-2)[-17\],](#page-32-0) o incluso en hardware (emuladores de paneles fotovoltaicos) [\[18\],](#page-33-0) que proporcione las características aproximadas de voltaje y corriente de un panel real.

Un problema que tienen los modelos matemáticos desarrollados es que algunos parámetros no se pueden obtener de manera sencilla usando, por ejemplo, las hojas de datos de paneles solares. También otro problema asociado es que algunas de las ecuaciones para modelar el panel son obtenidas a través de métodos numéricos debido a que son ecuaciones implícitas, lo que hace que se requieran mayores recursos de cómputo.

#### **2.4 Propuesta de Tesis.**

Esta tesis presenta el desarrollo de un emulador fotovoltaico experimental de bajo costo basado en una fuente de alimentación CD programable comunicada con una aplicación desarrollada en LabVIEW que ejecuta un modelo fotovoltaico no lineal en una PC. Este enfoque se hace pensando en satisfacer un banco de pruebas simple, económico y utilizado por estudiantes de licenciatura con cursos como energías renovables, electrónica de potencia y control. La Figura 8 muestra de manera gráfica la propuesta de tesis.

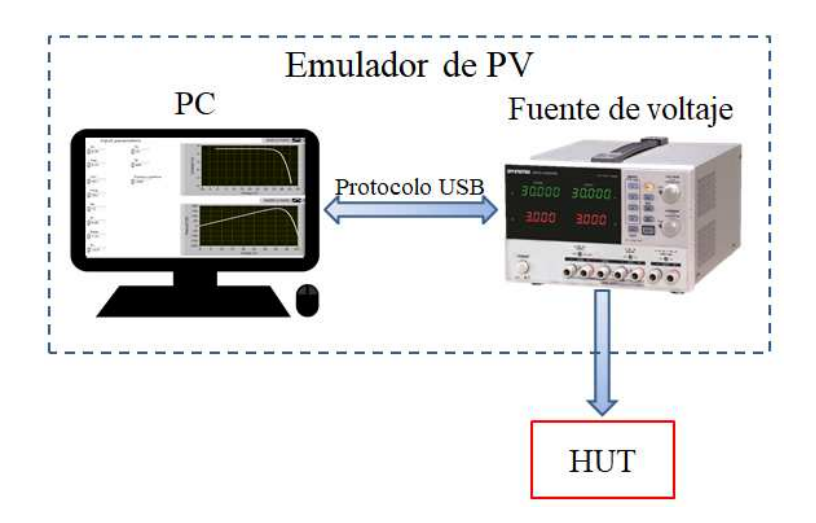

<span id="page-19-0"></span>Figura 8 Propuesta de tesis de un Emulador de un Panel Fotovoltaico de Bajo Costo.

## <span id="page-20-1"></span><span id="page-20-0"></span>**Capítulo 3 Planteamiento del problema**

<span id="page-20-2"></span>**3.1. Identificación.** Debido a lo complejo y costoso de realizar pruebas con paneles fotovoltaicos reales, para probar algoritmos para MPPT o incluso el sistema de generación eléctrica basado en energía fotovoltaica, han surgido equipos especializados llamados emuladores de paneles fotovoltaicos, sin embargo, estos equipos son costosos y de difícil adquisición.

En cursos de licenciatura es complicado hacer experimentos para energías renovables, debido al alto número de estudiantes y a la falta de equipo para todos ellos.

<span id="page-20-3"></span>**3.2. Justificación.** Es necesario fomentar el uso e innovación de las fuentes de energía renovables, no cabe duda de que si se sigue utilizando energía obtenida de la quema de combustibles fósiles existirá un punto de no retorno para habitar el planeta.

Buscar alternativas distintas como lo es la energía obtenida de los paneles fotovoltaicos es indispensable, por lo que las pruebas a este tipo de sistemas deben de acercarse a estudiantes de todos los niveles en el área de las ingenierías, así que crear un emulador basado en elementos de fácil acceso es una parte importante para fomentar el desarrollo y uso de este tipo de sistemas.

**3.3. Alcance.** Debido a la baja potencia de la fuente de CD programable usada en este estudio se limitará a paneles de 60 W de potencia, sin embargo, el modelo matemático utilizado se puede implementar con paneles de mayor potencia.

### <span id="page-21-0"></span>**Capítulo 4**

### <span id="page-21-1"></span>**Objetivos**

<span id="page-21-2"></span>A continuación, se describen los objetivos perseguidos en el presente trabajo:

4.1. **Objetivos generales.** Realizar el modelo matemático de un panel fotovoltaico en LabVIEW y comunicar los datos obtenidos con una fuente de CD programable, que sea capaz de obtener el comportamiento similar al del panel real.

### <span id="page-21-3"></span>4.2. **Objetivos específicos.**

- Obtener el modelo matemático del panel fotovoltaico y programarlo en LabVIEW.
- Los resultados almacenarlos en una Look up Table.
- Comunicar la fuente de CD programable con el software LabVIEW.
- Enviar los datos de la LUT hacia la fuente.

## <span id="page-22-1"></span><span id="page-22-0"></span>**Capítulo 5 Metodología**

### **5.1 Descripción del sistema**

A continuación, se describen el estudio que responde a los objetivos del trabajo presente.

### **5.1.1 Modelo del panel fotovoltaico**

El circuito equivalente del que se obtendrá el modelo del panel solar se muestra en la Figura 9 este modelo es usado de manera recurrente por diversos autores [\[19](#page-34-0)[-21\].](#page-35-0) Este consta de una fuente de corriente dependiente (*IL*), la cual, es dependiente de la irradiación del sol (*G*), un diodo (*D*), una resistencia serie (*RS*) y una resistencia en paralelo (*RP*), estas últimas son para poder modelar las pérdidas del panel, *V* que es el voltaje e *I* es la corriente de salida del panel respectivamente.

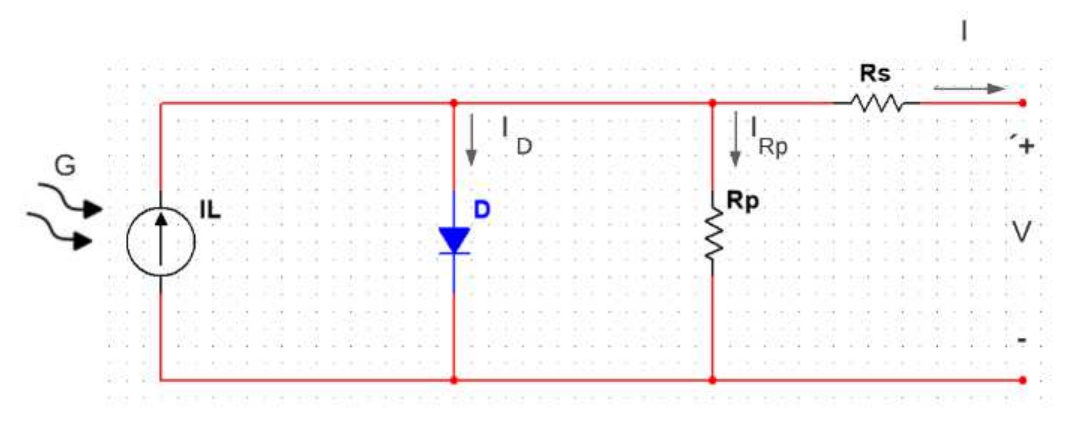

Figura 9 Circuito equivalente del panel solar.

<span id="page-22-2"></span>De la Figura 9, aplicando ley de corrientes de Kirchoff se puede observar que:

$$
I = I_L - I_D - I_{R_P} \tag{1}
$$

Donde *ID* es la corriente del diodo e *IRP* es la corriente de la resistencia en paralelo.

El parámetro *I<sup>L</sup>* depende de *G*, de la temperatura ambiente (*TA*), del coeficiente de temperatura de la celda (*Ki*) y se puede encontrar con la siguiente relación:

$$
I_L = \frac{G}{G_{REF}} \left( I_{SC} + K_i \left( T_A - T_{REF} \right) \right) \tag{2}
$$

Donde *GREF* es la radiación en condiciones de prueba e igual a 1000 W/m<sup>2</sup> , *TREF* es la temperatura de prueba dada en K, si 298.15K es igual a 25°C e *ISC* es la corriente de cortocircuito del panel.

De la ecuación de Shockley se puede encontrar *ID* mediante:

$$
I_D = I_O \left( e^{\left(\frac{V_D + IR_S}{AN_S V_{TH}}\right)} - 1 \right) \tag{3}
$$

Donde  $V_D$  es el voltaje del diodo y toma valores entre 0 y  $V_{OC}$ , N<sub>S</sub> es el número de celdas del panel solar, *A* es el factor de calidad del diodo (típicamente entre valores de 1 a 2), *VTH* es el voltaje térmico del material semiconductor del panel e *IO* es la corriente de saturación inversa del diodo. Ahora queda encontrar algunos parámetros para llevar a cabo el modelo.

El factor de calidad puede ser calculado usando:

$$
A = \frac{2V_{MP} - V_{OC}}{N_S V_{TH} \ln\left(1 - \frac{l_{MP}}{l_{SC}}\right)}\tag{4}
$$

Donde *VMP* es el voltaje del panel en el punto de máxima potencia, *VOC* es el voltaje del panel en circuito abierto e *IMP* es la corriente del panel en el punto de máxima potencia, estos parámetros se pueden encontrar en la mayoría de las hojas de datos de un panel solar.

*VTH* se puede calcular como:

$$
V_{TH} = \frac{T_A K}{q} \tag{5}
$$

Donde *K* es la constante de Boltzmann (1.38x10<sup>-23</sup>  $\frac{J}{K}$ ) y *q* es la carga del electrón.

El parámetro *IO* puede ser encontrada usando la siguiente expresión:

$$
I_O = e^{\left(\frac{qE_{GAP}}{KA} - \frac{V_{OC}}{N_S AV_{TH}}\right)} \left(\frac{T_A}{T_{REF}}\right)^3 I_{SC}
$$
(6)

Donde el parámetro *EGAP* es la energía en la banda prohibida (en el silicio es de 1.12 eV), el parámetro  $q$  representa la carga del electrón ( $1.6x10^{-19}C$ ) mientras que  $A$  es un factor de idealidad.

Teóricamente el parámetro *RP* es complicado de encontrar, pero en la práctica se ha demostrado que está en el orden de los  $k\Omega$  y la corriente  $I_{RP}$  es significativamente menor a *I<sup>L</sup>* e *ID* que puede ser despreciada de la ecuación 1 por lo que se puede reescribir como:

$$
I = I_L - I_D \tag{7}
$$

Finalmente,  $\boldsymbol{v}$  puede ser encontrada utilizando un sencillo análisis de mallas dando por resultado:

$$
V = IR_S - V_D + K_V (T_A - T_{REF})
$$
\n
$$
(8)
$$

De donde  $K_v$  es el coeficiente térmico de  $V_{oc}$  del panel.

El parámetro *RS* puede ser encontrado usando la siguiente expresión

$$
R_{S} = \frac{N_{S}AV_{TH}\left(\ln\left(1 - \frac{l_{MP}}{l_{SC}}\right)\right) + V_{OC} - V_{MP}}{I_{MP}}
$$
(9)

Encontrando estos parámetros es posible obtener una relación entre el voltaje de salida del panel en función de la corriente y encontrar el MPPT, se debe de hacer notar que todos los parámetros son encontrados en la hoja de datos y que las ecuaciones son explicitas.

#### **5.1.2 Implementación en LabVIEW del modelo del módulo PV**

Con base en las ecuaciones (2)-(9) obtenidas anteriormente, el modelo matemático del módulo fotovoltaico se programa utilizando la plataforma de desarrollo de LabVIEW. Éste fue seleccionado debido a las conocidas características, como son: la fácil comunicación con los equipos de prueba, un poderoso conjunto de funciones para desarrollar funciones matemáticas complejas, la programación jerárquica y la interacción con el usuario a través de una interfaz gráfica de usuario (GUI, por sus siglas en inglés).

En la Figura 10 se puede observar el diagrama de flujo del modelo matemático del módulo fotovoltaico. Comienza estableciendo las constantes utilizadas en el modelo matemático, luego el usuario introduce los parámetros de la hoja de datos del módulo fotovoltaico, con estos datos se resuelven las ecuaciones y el sistema produce los vectores V e I para trazar las curvas.

*Capítulo 5. Metodología.*

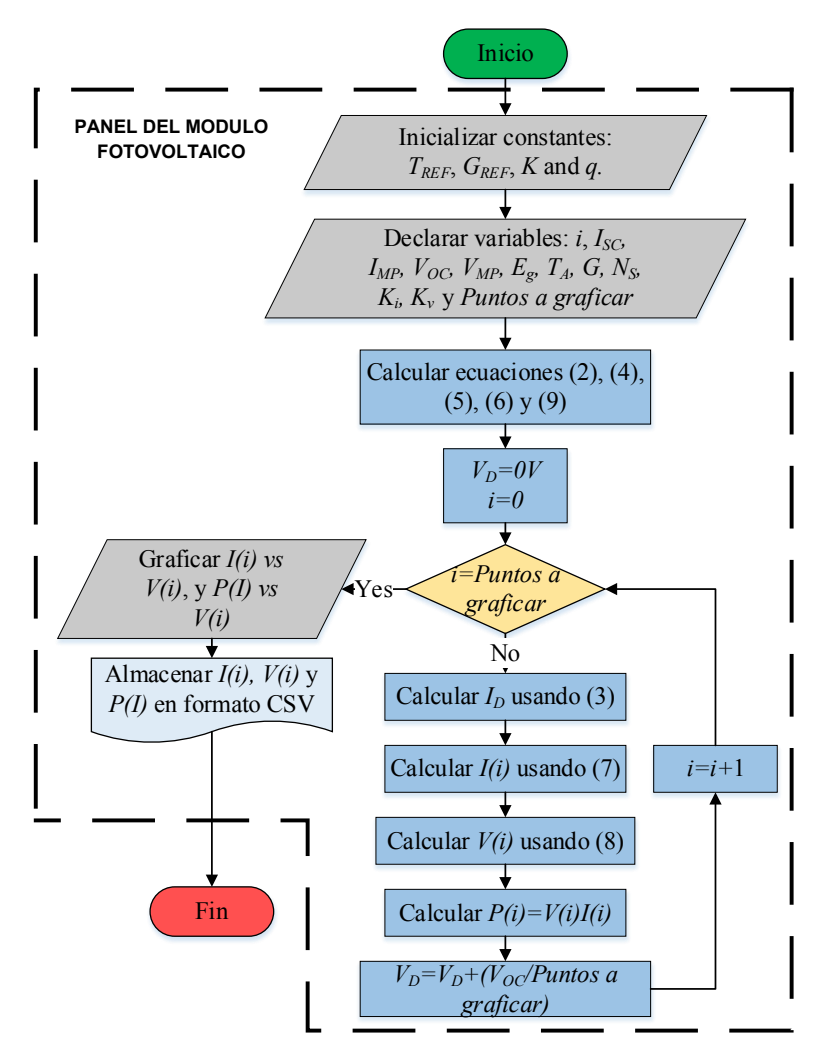

Figura 10 Diagrama de flujo del modelo matemático del módulo fotovoltaico.

<span id="page-26-0"></span>En los programas basados en texto existen subrutinas que ayudan a los programadores a hacer su código de una manera más legible, compacta y reutilizable. En LabVIEW existen los subVI que tienen las mismas ventajas de las subrutinas en lenguajes basados en texto, la Figura 11 muestra el módulo PV subVI, se pueden observar las entradas y salidas del modelo y consiste en la rutina mostrada en la Figura 3.

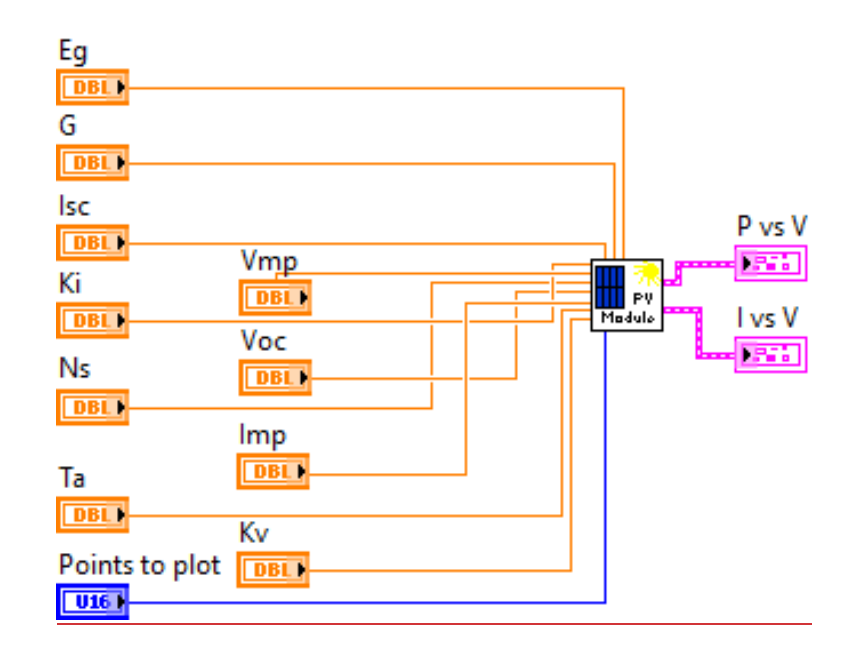

Figura 11 Modelo matemático del módulo PV como un SubVI de LabVIEW.

<span id="page-27-0"></span>La comunicación entre la PC y la fuente de alimentación de CD programable se realiza utilizando los comandos estándar para instrumentos programables (SCPI, por sus siglas en inglés), que es un lenguaje de interfaz común entre computadoras e instrumentos de prueba. Este protocolo se puede utilizar con entornos de aplicaciones de prueba como LabWindows / CVI, LabVIEW, MATLAB, Microsoft Visual Studio o Agilent VEE.

En la Figura 12 se muestra un diagrama de flujo del proceso de comunicación entre la PC y la fuente de alimentación, el programa a detalle del proceso de comunicación se observa en el anexo 1. Este programa comienza a estableciendo el puerto de comunicación entre la PC y la fuente de alimentación, luego el programa principal llama al modelo del módulo fotovoltaico y envía el voltaje almacenado en el índice más alto, el programa lee la corriente generada por la fuente de alimentación y busca el índice correspondiente a dicha corriente, para, nuevamente enviar el voltaje ubicado en ese nuevo índice y de esta manera repetir el proceso.

*Capítulo 5. Metodología.*

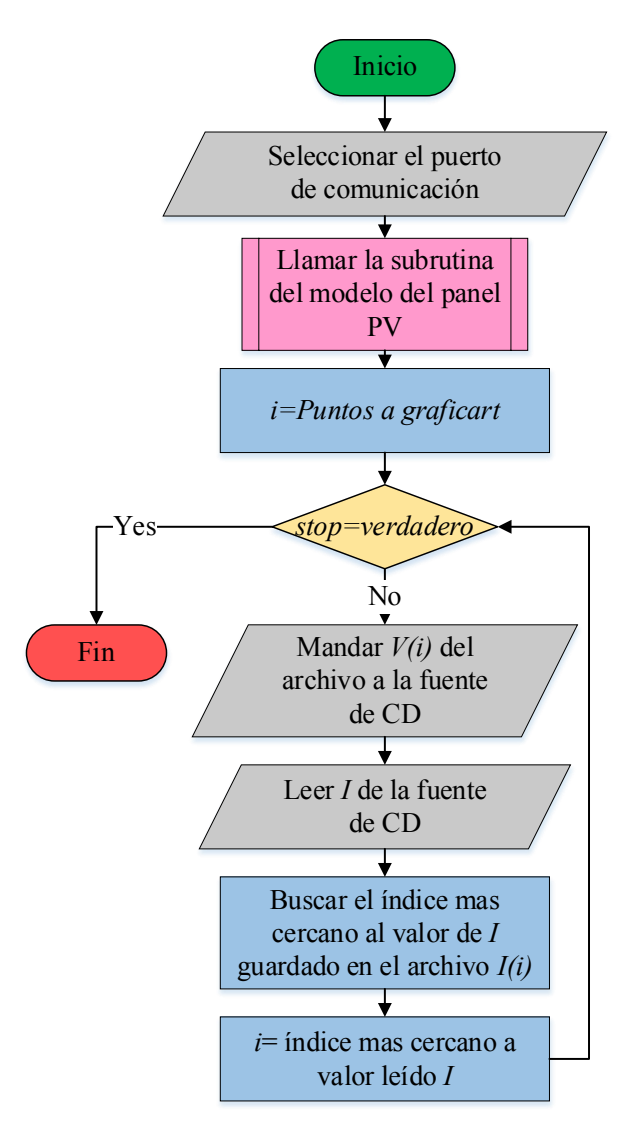

<span id="page-28-0"></span>Figura 12 Diagrama de flujo del proceso de comunicación entre la PC y la fuente de voltaje.

La Figura 13 muestra el panel frontal del emulador PV, consta de tres secciones, la primera sección es un panel de control para seleccionar el puerto de comunicación, la segunda sección permite establecer los parámetros al modelo matemático del panel PV, y la tercera sección utiliza una gráfica para trazar la curva I-V y la curva P-V del módulo fotovoltaico. Estos gráficos contienen dos cursores que indican el punto de funcionamiento del emulador PV.

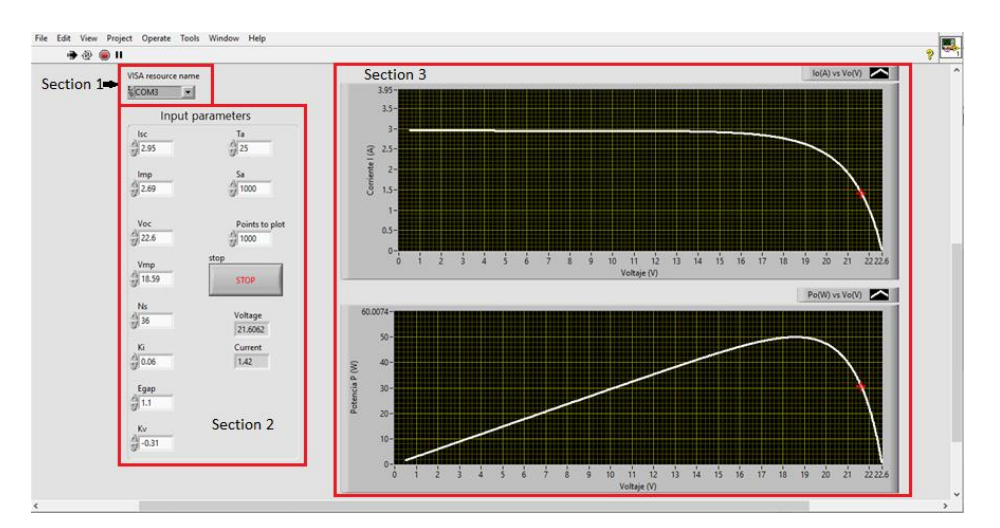

Figura 13 Panel frontal del emulador PV.

#### <span id="page-29-0"></span>**5.1.3 Fuente de voltaje de CD programable.**

La fuente de alimentación de CD es el modelo GPD-3303 de la marca GW INSTEK, la cual es una fuente de alimentación de CD programable de bajo costo, el voltaje de alimentación de CA es de 100 V, 120 V, 220 V o 230 V. Este equipo puede ser común en los laboratorios de licenciatura de todo el mundo, tiene tres salidas independientes de CD: dos con nivel de voltaje ajustable y una con nivel fijo seleccionable entre 2.5 V, 3.3 V y 5 V. La potencia de salida nominal es de 90 W, la corriente de salida máxima es de 3 A y la tensión de salida máxima es de 30 V. En la Figura 14 se observa una imagen de la fuente de alimentación.

<span id="page-29-2"></span><span id="page-29-1"></span>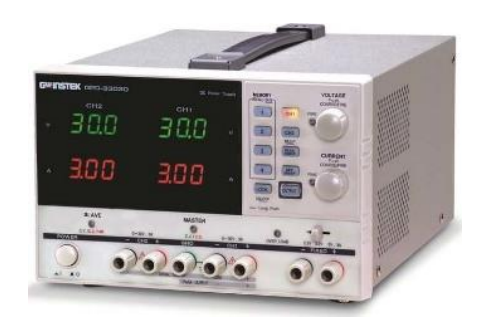

Figura 14 Fuente de alimentación GPD-3303D.

## <span id="page-30-1"></span><span id="page-30-0"></span>**Capítulo 6 Resultados**

Para evaluar el emulador fotovoltaico se realizaron dos pruebas; la primera es realizada para evaluar el modelo matemático del módulo fotovoltaico y el segundo para probar el emulador fotovoltaico completo.

La Figura 15 muestra la curva  $I - V$  de un módulo fotovoltaico de la empresa Jinko Solar (modelo JKM305P), que corresponde a un panel solar policristalino con una potencia nominal de 305 W. La Figura 16 muestra la curva PV de este módulo fotovoltaico. En las Figuras. 15 y 16 se puede observar el comportamiento del módulo fotovoltaico en diferentes condiciones de irradiación.

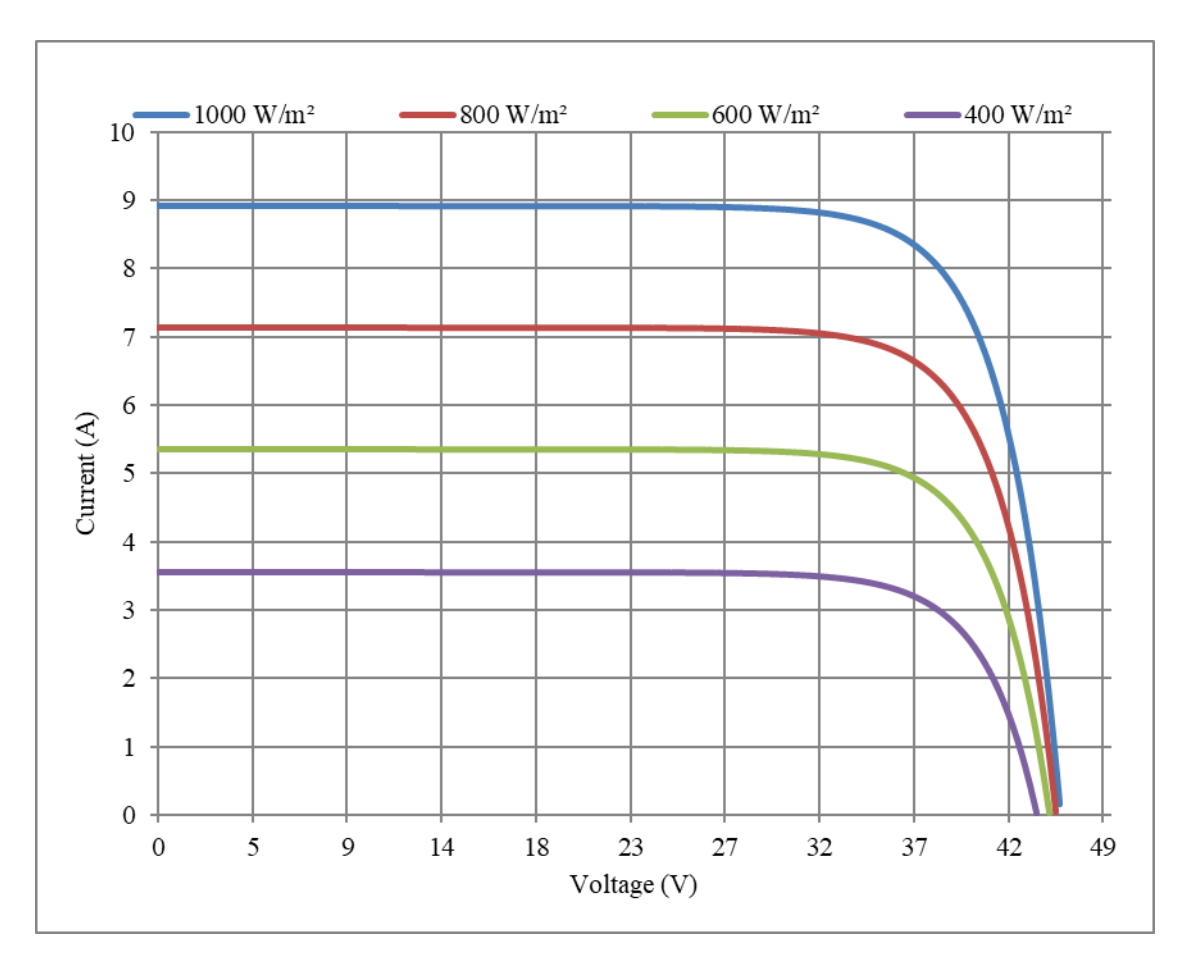

<span id="page-30-2"></span>Figura 15 Curva I-V del panel solar JKM305P obtenida con el modelo matemático.

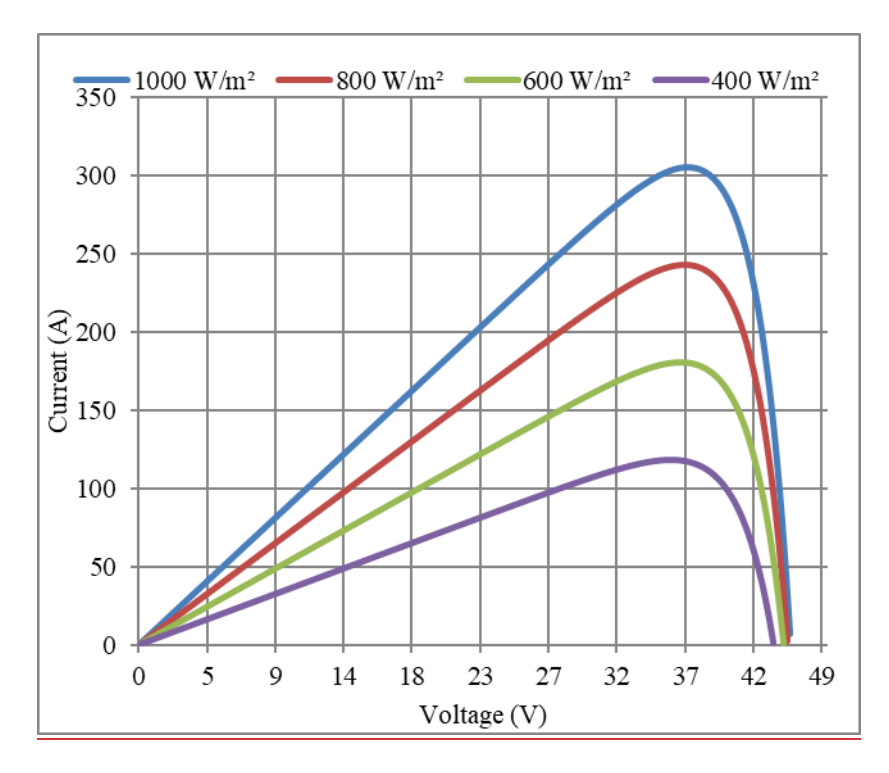

<span id="page-31-0"></span>Figura 16 Curva P-V del panel solar JKM305P obtenida con el modelo matemático.

<span id="page-31-1"></span>Los parámetros del módulo fotovoltaico se encuentran en la Tabla 1, estos parámetros se obtienen fácilmente de la hoja de datos; lo cual es una ventaja del módulo matemático considerado.

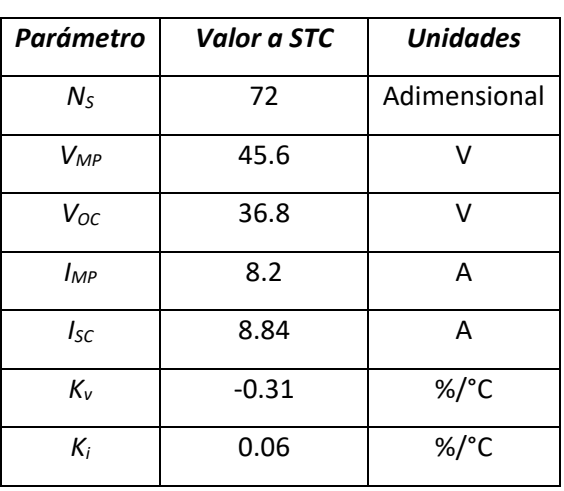

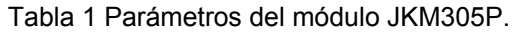

En la Figura 17 se muestran las curvas I-V y P-V de la hoja de datos del módulo fotovoltaico JKM305P, se puede observar que el modelo matemático es similar al obtenido con el modelo de las Figuras 15 y 16.

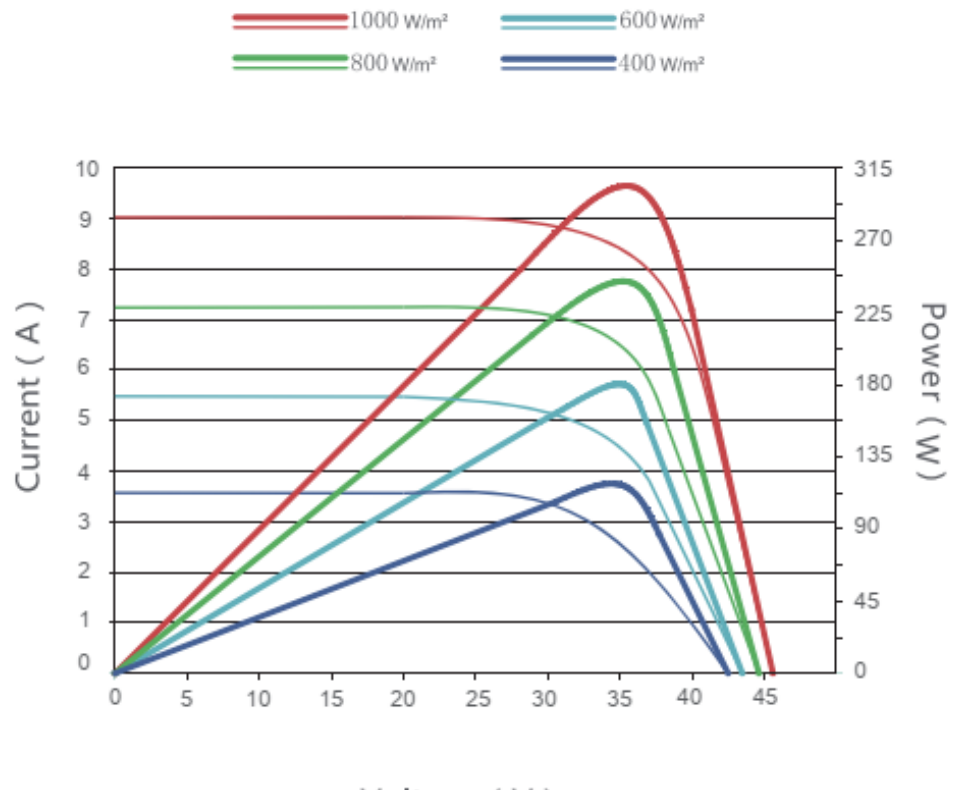

Voltage (V)

Figura 17 curvas I-V y P-V del panel fotovoltaico JKM305P.

<span id="page-32-0"></span>La prueba para evaluar el rendimiento del emulador fotovoltaico se realizó con el banco de pruebas ilustrado en la Figura 18. Consiste en una PC que ejecuta el modelo del módulo fotovoltaico y la comunicación con la fuente de alimentación de CD, la fuente de alimentación de CD programable y una carga de CD electrónica, que ira variando su valor resistivo para modificar el punto de operación.

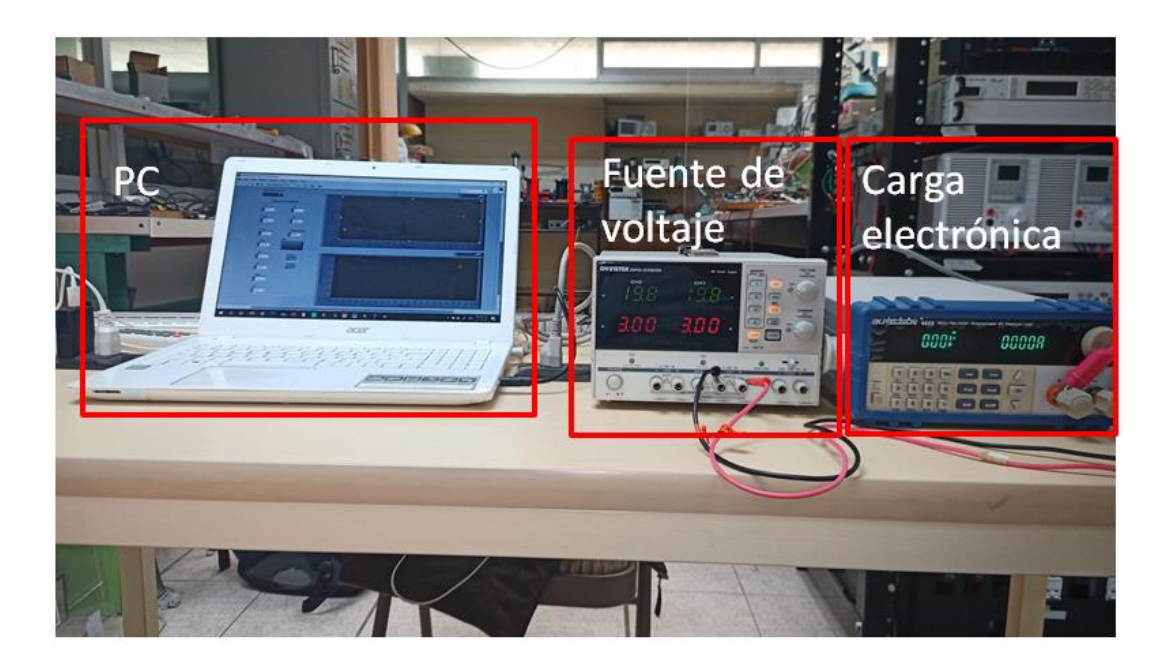

Figura 18 Banco de pruebas del emulador PV.

<span id="page-33-0"></span>La prueba consiste en cambiar la carga resistiva, el software rastrea el movimiento del punto de operación del emulador fotovoltaico. Lo que permite determinar el rendimiento del sistema. Para esta prueba y debido a la baja potencia de la fuente de alimentación de CD programable, el panel solar considerado es el CNX-50 de la empresa CONERMEX, los parámetros de este panel solar se muestran en la Tabla 2.

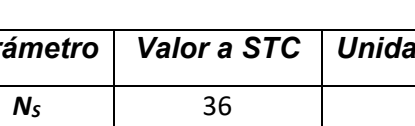

Tabla 2 Parámetros CNX-50.

<span id="page-33-1"></span>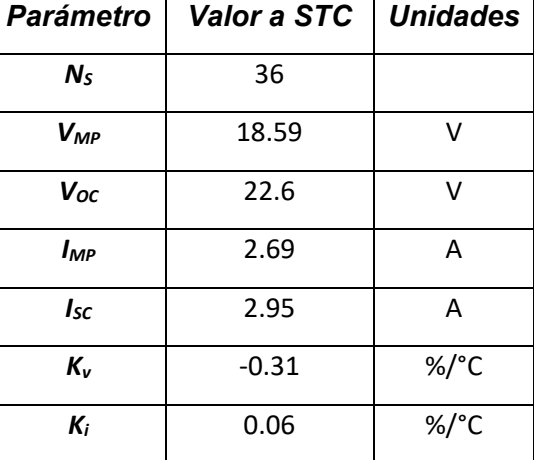

En las Figuras 19 a 25 se muestran los resultados del sistema al variar la resistencia de la carga electrónica.

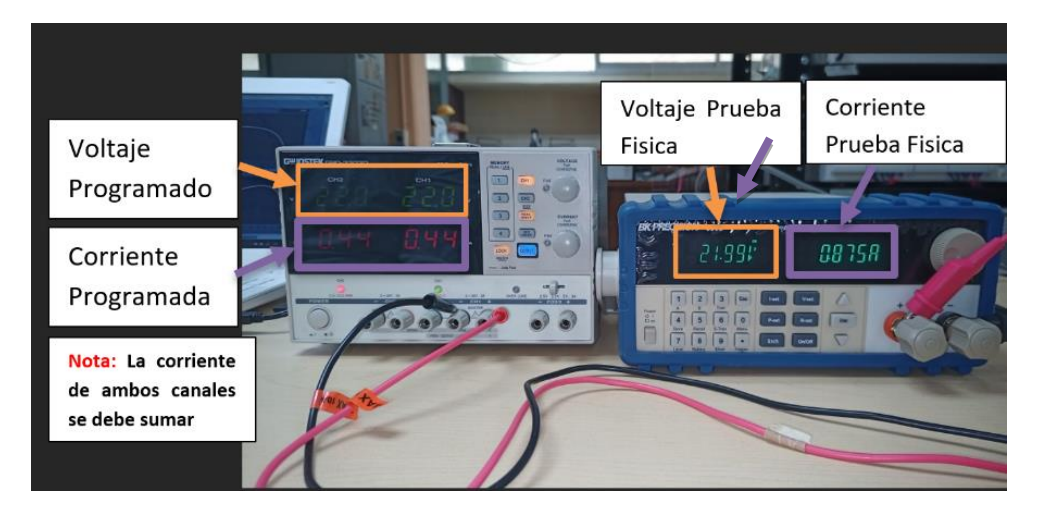

Figura 19 Resultados del sistema con una carga de 25Ω.

<span id="page-34-0"></span>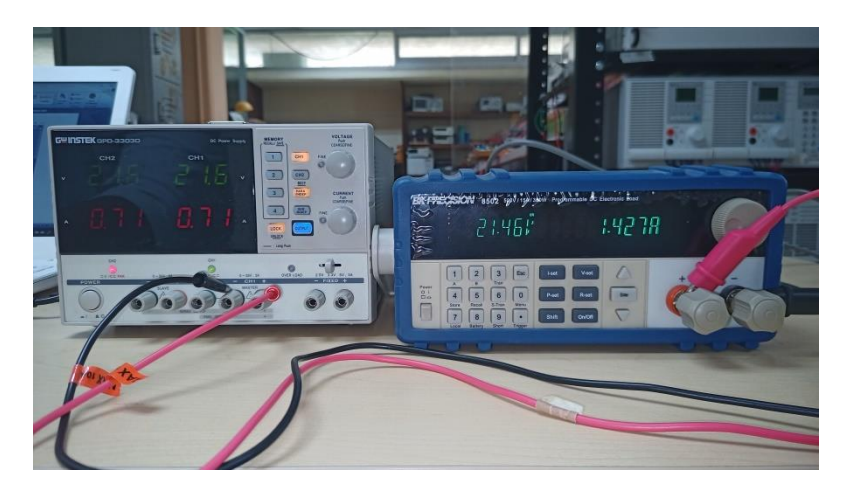

Figura 20 Resultados del sistema con una carga de 15Ω.

<span id="page-34-1"></span>En la Figura 20 se puede observar como la prueba física coincide con los valores simulados a partir de los valores colocados en la prueba simulada a partir de la fuente programable.

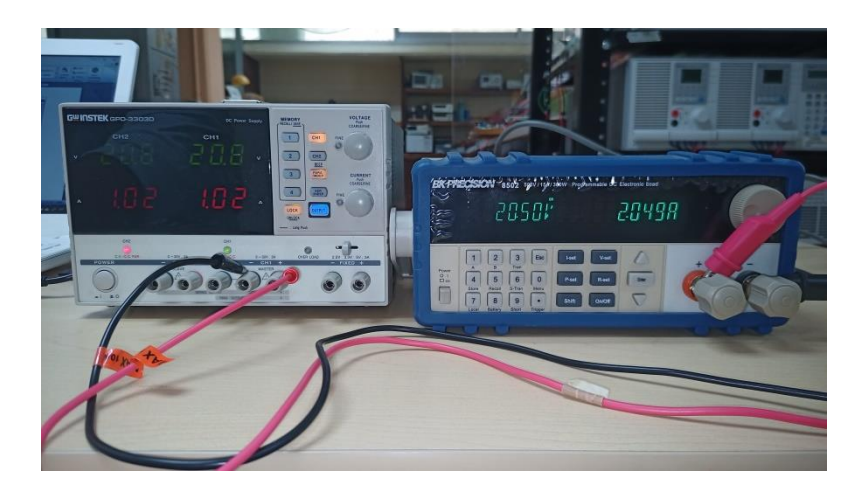

Figura 21 Resultados del sistema con una carga de 10Ω.

<span id="page-35-0"></span>Los valores de voltaje en las pruebas mostradas en las Figuras 19 a 25 son distintos por valor de décimas, sin embargo, los valores son lo suficientemente similares.

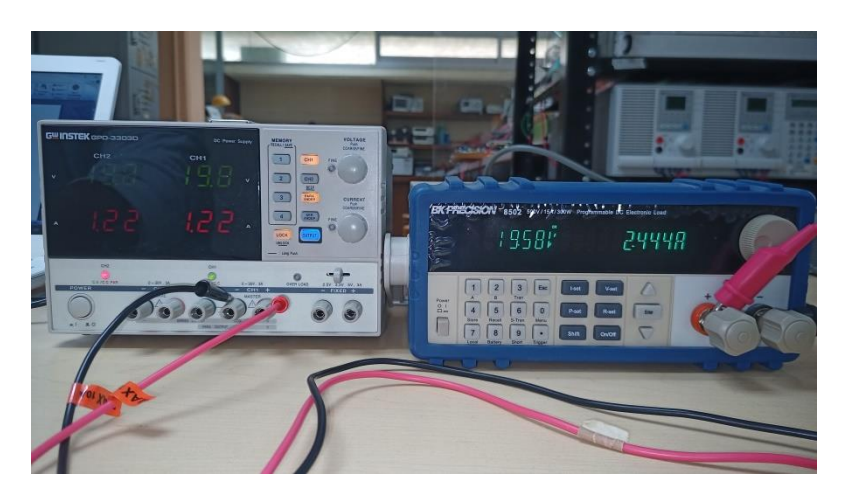

Figura 22 Resultados del sistema con una carga de 8Ω.

<span id="page-35-1"></span>Observando la Figura 22, los valores de corriente siguen coincidiendo tanto en la prueba física como simulada, recordando que la corriente de la fuente programable debe sumarse, ya que la fuente divide la corriente para el canal 1 y 2.

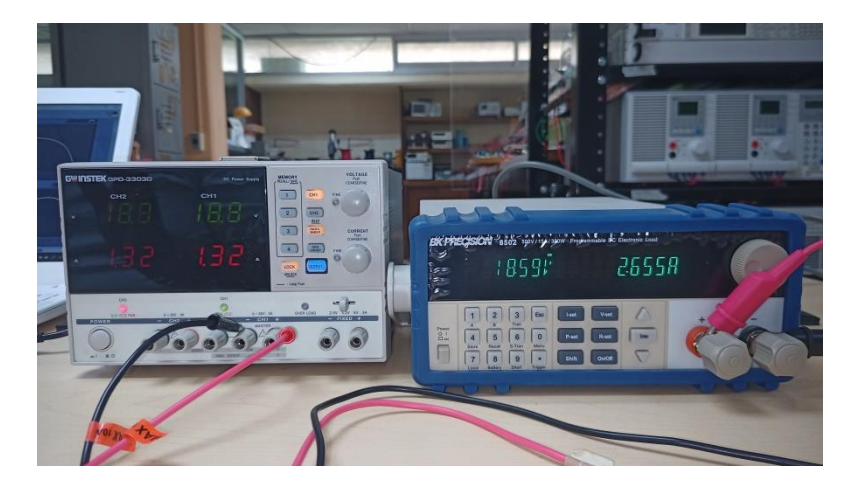

Figura 23 Resultados del sistema con una carga de 7Ω.

<span id="page-36-0"></span>En la Figura 23 los valores de corriente comienzan a cambiar un poco en sus décimas, sin embargo, son valores cercanos al comportamiento del modelo real del panel.

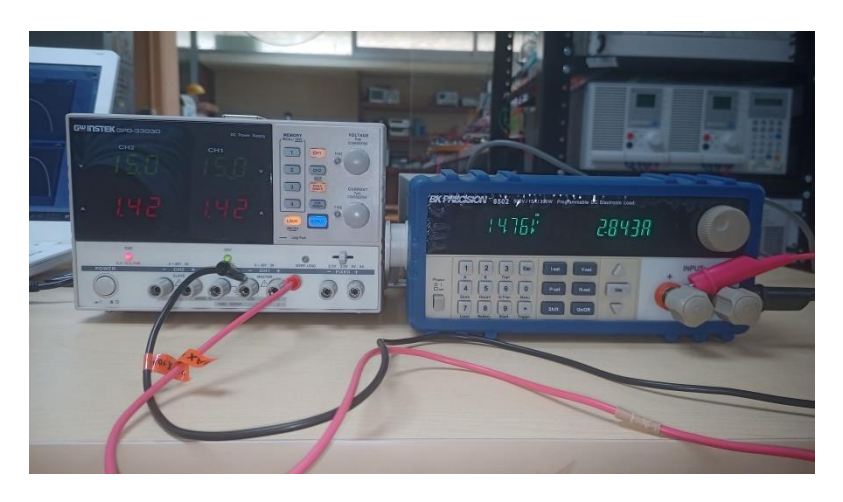

Figura 24 Resultados del sistema con una carga de 5.2Ω.

<span id="page-36-1"></span>En la Figura 24 se puede concluir que la prueba sigue funcionando de manera óptima.

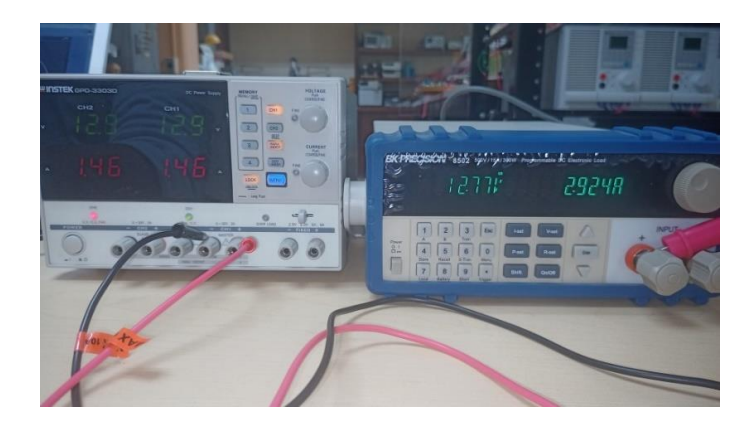

Figura 25 Resultados del sistema con una carga de 4.4Ω.

<span id="page-37-0"></span>La Figura 25 muestra como los valores de corriente han incrementado conforme la resistencia disminuye su valor, esto de acuerdo con la Ley de Ohm  $I = \frac{v}{R}$ , por lo que a mayor resistencia se obtiene una corriente pequeña, mientras que si se tiene un valor pequeño de resistencia se produce una mayor corriente. A su vez es importante tener en consideración esta ley, ya que entre más se vaya reduciendo la resistencia, más cerca se está de llegar al MPPT.

<span id="page-37-1"></span>En la Tabla 3 se muestra un resumen de las pruebas realizadas:

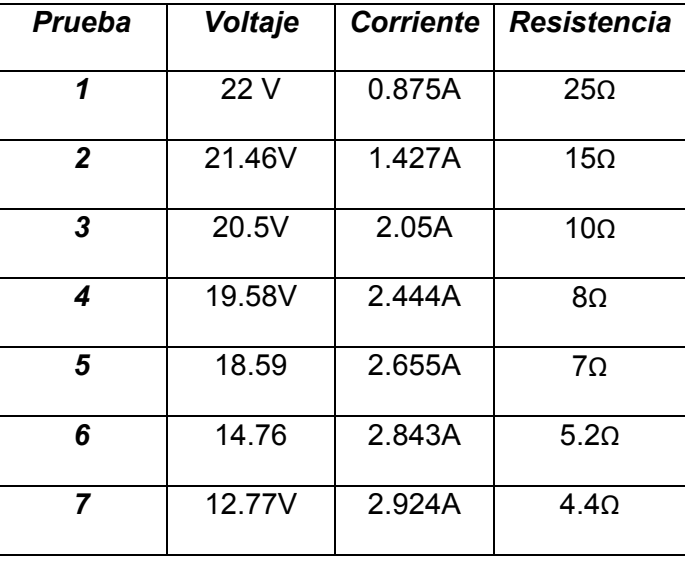

Tabla 3 Resumen de las pruebas realizadas.

En la Figura 26 se muestran los resultados del seguimiento del punto de funcionamiento del emulador PV. Se puede notar que el emulador fotovoltaico da valores similares a los generados en el modelo matemático del módulo fotovoltaico; las diferencias son creadas por la resolución de corriente y voltaje de la fuente de alimentación. Esta prueba se realizó asumiendo una G = 1000 W/m<sup>2</sup> y una T =  $25 \degree C$ .

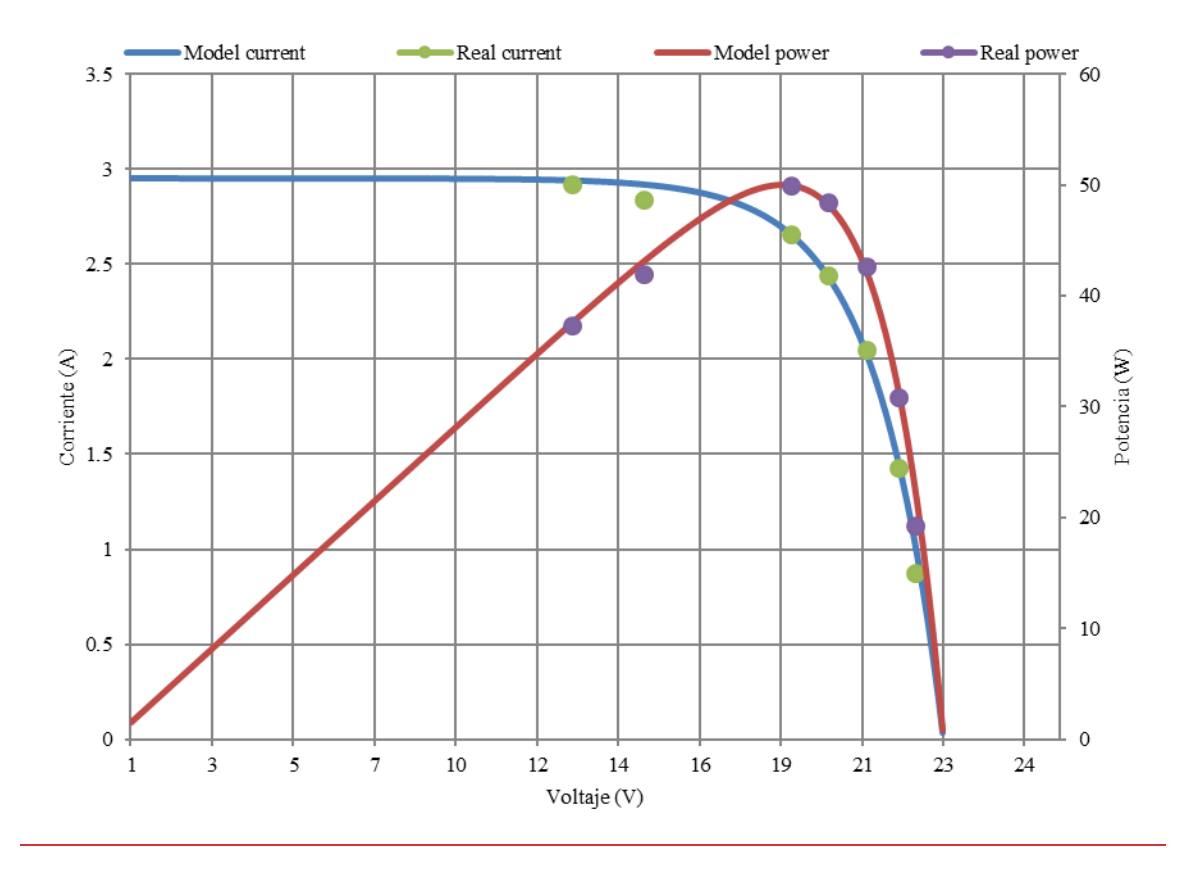

Figura 26 Curvas de la hoja de datos I-V y P-V.

Se puede observar que el comportamiento es similar entre el panel real, el modelo matemático y el emulador PV.

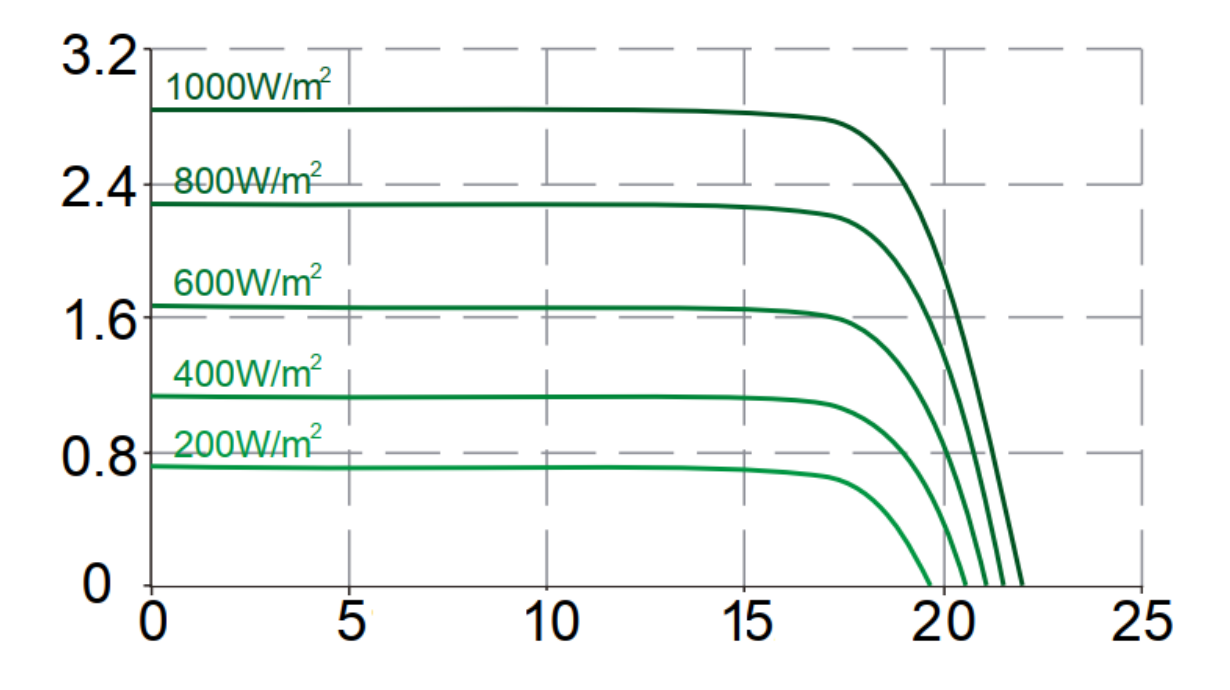

Figura 27 Curva I-V del panel solar CNX-50.

<span id="page-39-0"></span>En la Figura 28 se muestra una prueba dinámica del emulador PV. En el período de tiempo A, se puede observar que el emulador PV en estado estable generando 20 W, luego, al comienzo del período de tiempo B, la carga cambia repentinamente a 30 W y el transitorio tarda 325 ms en alcanzar un estado estable, en el período de tiempo C el emulador PV presenta un estado estable de 30 W.

Estas pruebas confirman que el modelo matemático del PV tiene un comportamiento similar al de un módulo fotovoltaico real, pero lo más importante es que se puede desarrollar un emulador fotovoltaico de bajo costo.

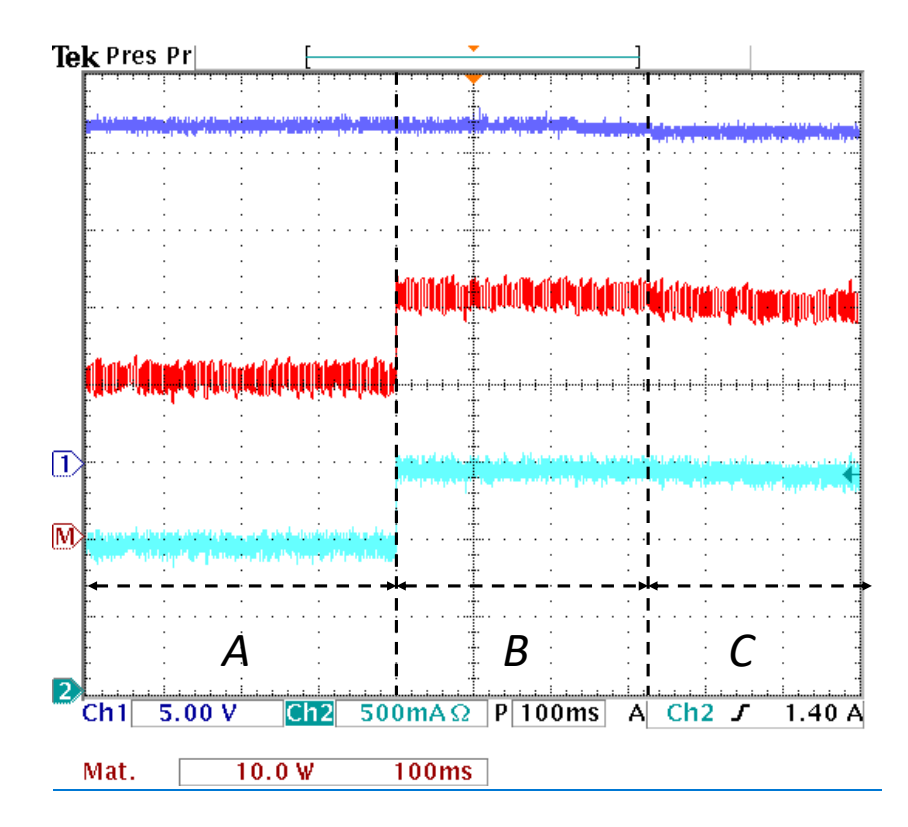

<span id="page-40-0"></span>Figura 28 Prueba dinámica del emulador fotovoltaico propuesto. De arriba a abajo, CH1 voltaje del emulador PV, M potencia del emulador PV y CH2 corriente del emulador PV.

## <span id="page-41-1"></span><span id="page-41-0"></span>**Capítulo 7 Análisis de Resultados**

Los resultados obtenidos en el capítulo 6, muestran que es posible emular el comportamiento de un panel fotovoltaico, utilizando el modelo matemático desarrollado en esta tesis, como principales ventajas se pueden mencionar que el modelo desarrollado no tiene ecuaciones implícitas y que los parámetros se obtienen utilizando parámetros obtenidos de las hojas de datos del fabricante.

También se puede observar que la implementación del emulador PV es sencilla al utilizar solo dos elementos que son una PC y una fuente programable de CD, el comportamiento del sistema es similar al de un panel fotovoltaico real, sin embargo, hay problemas en la rapidez del sistema, este se debe principalmente a que la fuente utilizada regula el voltaje de salida a través del cambio de *taps* en el transformador de baja frecuencia.

Los resultados de este emulador PV demuestran las ventajas que puede traer un emulador sobre un panel real debido a las condiciones climáticas que se pueden presentar en distintas zonas, por lo que en algunos lugares es difícil o inconveniente trabajar con uno real.

## <span id="page-42-1"></span><span id="page-42-0"></span>**Capítulo 8 Conclusiones y trabajo a futuro**

En esta tesis se muestra el desarrollo de un modelo matemático de un panel fotovoltaico, así como también, el desarrollo de un emulador PV de bajo costo, basado en LabVIEW y una fuente programable con capacidad de comunicación.

Se muestran las principales técnicas reportadas para lograr un emulador PV, se enlistan sus principales características y se muestran las principales diferencias entre la propuesta y lo reportado.

El modelo matemático desarrollado presenta la ventaja de utilizar solo ecuaciones explicitas y parámetros obtenidos fácilmente de la hoja de datos del fabricante. También se muestra el diagrama de flujo del desarrollo del instrumento virtual, además se muestra el diagrama de flujo de la comunicación entre el instrumento virtual y la fuente programada.

Por último, se realizaron pruebas para demostrar el funcionamiento del sistema, las cuales fueron satisfactorias. Este tipo de proyectos, realmente son de gran ayuda e indispensables, ya que ayuda de manera positiva a fomentar el desarrollo de nuevas tecnologías dentro de las instituciones, sin tener que depender quizá, de un apoyo económico para el acceso de este tipo de equipos o tratar de solventarlo de alguna forma.

A futuro este trabajo se vería beneficiado con la implementación de electrónica de potencia, haciendo uso de un convertidor, en específico un convertidor de tipo elevador también conocido como convertidor *Boost* con la finalidad de poder llevar al emulador siempre al punto MPPT para que el emulador trabaje en su zona optima sin tener que hacer distintas pruebas con distintas resistencias y ahorrar tiempo.

El llevar a cabo este proyecto es de suma importancia, En algunos lugares del mundo se ven en la necesidad de generar un emulador de panel fotovoltaico, ya que sus condiciones climáticas no son las adecuadas como para trabajar con un panel fotovoltaico real. Si se utiliza un panel solar de 50 Watts en su punto de máxima transferencia se debe trabajar bajo ciertas cantidades de insolación, sin embargo, como ya se mencionó, en algunos lugares no es posible cumplir con estos requisitos mientras que el emulador no depende de las condiciones climáticas.

### <span id="page-44-0"></span>**Referencias bibliográficas**

- [1] Sarhadi, P.; Yousefpour, S. State of the art hardware in the loop modeling and simulation with its applications in design, development and implementation of system and control software. Int. J. Dynam. Control 2015, vol. 3, pp. 470-479.
- [2] Faruque, O. M. et al. Real-Time Simulation Technologies for Power Systems Design, Testing, and Analysis. IEEE Power and Energy Technology Systems Journal, 2015 vol. 2, pp. 63-73.
- [3] Faruque, O. M.; Dinavahi, V. Hardware-in-the-Loop Simulation of Power Electronic Systems Using Adaptive Discretization. IEEE Transactions on Industrial Electronics, 2010, vol. 57, pp. 1146-1158.
- [4] Rezkallah, M.; Hamadi, A.; Chandra, A.; Singh, B.; Real-Time HIL Implementation of Sliding Mode Control for Standalone System Based on PV Array Without Using Dumpload. IEEE Transactions on Sustainable Energy, 2015, vol. 6, pp. 1389-1398,
- [5] Matar, M.; Paradis, D.; Iravani, R. Real-Time simulation of modular multilevel converters for controller hardware-in-the-loop testing. IET Power Electronics, 2016, vol. 9, pp. 42-50.
- [6] Vekić, M. S.; Grabić, S. U.; Majstorović, D. P.; Čelanović, I. L.; Čelanović N. L.; Katić, V. A. Ultralow Latency HIL Platform for Rapid Development of Complex Power Electronics Systems. IEEE Transactions on Power Electronics, 2012, vol. 27, pp. 4436-4444.
- [7] Rodríguez-Andina, J. J.; Valdés-Peña, M. D.; Moure, M. J. Advanced Features and Industrial Applications of FPGAs—A Review. IEEE Transactions on Industrial Informatics, 2015, vol. 11, pp. 853-864.
- [8] Li, W.; Belanger, J. An Equivalent Circuit Method for Modelling and Simulation of Modular Multilevel Converters in Real-Time HIL Test Bench. IEEE Transactions on Power Delivery, 2016, vol. 31, pp. 2401-2409.
- [9] Karimi, S.; Poure P.; Saadate, S. An HIL-Based Reconfigurable Platform for Design, Implementation, and Verification of Electrical System Digital Controllers. IEEE Transactions on Industrial Electronics, 2010, vol. 57, pp. 1226-1236.
- [10] Jiménez, Ó.; Lucía, Ó.; Urriza, I.; Barragan, L. A.; Navarro, D.; Dinavahi, V. Implementation of an FPGA-Based Online Hardware-in-the-Loop Emulator Using High-Level Synthesis Tools for Resonant Power Converters Applied to Induction Heating Appliances. IEEE Transactions on

Industrial Electronics, 2015, vol. 62, pp. 2206-2214.

- [11] Matar, M.; Iravani, R. FPGA Implementation of the Power Electronic Converter Model for Real-Time Simulation of Electromagnetic Transients. IEEE Transactions on Power Delivery, 2010, vol. 25, pp. 852-860.
- [12] Wang, W.; Shen, Z.; Dinavahi, V. Physics-Based Device-Level Power Electronic Circuit Hardware Emulation on FPGA. IEEE Transactions on Industrial Informatics, 2014, vol. 10, pp. 2166-2179.
- [13] Lucía, Ó.; Urriza, I.; Barragan, L. A.; Navarro, D.; Jiménez Ó.; Burdío, J. M. Real-Time FPGA-Based Hardware in-the-Loop Simulation Test Bench Applied to Multiple-Output Power Converters. IEEE Transactions on Industry Applications, 2011, vol. 47, pp. 853-860.
- [14] Oh, S.-J.; Yoo, C.-H.; Chung, I.-Y.; Won, D.-J. Hardware-in-the-Loop Simulation of Distributed Intelligent Energy Management System for Microgrids. Energies 2013, vol 6, pp. 3263-3283.
- [15] Tanvir, A.; Merabet, A.; Beguenane, R. Real-Time Control of Active and Reactive Power for Doubly Fed Induction Generator (DFIG)-Based Wind Energy Conversion System. Energies 2015, vol. 8, pp. 10389-10408;
- [16] Yan, Q.; Tasiu, I.; Chen, H.; Zhang, Y.; Wu, S.; Liu, Z. Design and Hardware-in-the-Loop Implementation of Fuzzy-Based Proportional-Integral Control for the Traction Line-Side Converter of a High-Speed Train. Energies 2019, vol. 12, pp. 4094
- [17] Guo, X.; Yuan, J.; Tang, Y.; You, X. Hardware in the Loop Real-Time Simulation for the Associated Discrete Circuit Modeling Optimization Method of Power Converters. Energies 2018, vol. 11, pp. 3237.
- [18] MathWorks. Available online: https://la.mathworks.com/products/matlab.html (accessed on 26 October 2018).
- [19] National Instruments. Available online: http://www.ni.com/es-mx.html (accessed on 26 October 2018.
- [20] Rosa, A.H.R.; Silva, M.B.E.; Campos, M.F.C.; Santana, R.A.S.; Rodrigues, W.A.; Morais, L.M.F.; Jr., S.I.S. SHIL and DHIL Simulations of Nonlinear Control Methods Applied for Power Converters Using Embedded Systems. Electronics 2018, 7, 241.
- [21] J Abbas, G.; Gu, J.; Farooq, U.; Abid, M.I.; Raza, A.; Asad, M.U.; Balas, V.E.; Balas, M.E.

Optimized Digital Controllers for Switching-Mode DC-DC Step-Down Converter. Electronics 2018, vol. 7, 412.

- [22] Selvamuthukumaran, R.; Gupta, R. Rapid prototyping of power electronics converters for photovoltaic system application using Xilinx System Generator. IET Power Electronics 2014, vol. 7, pp. 2269-2278.
- [23] Matar, M.; Karimi, H.; Etemadi, A.; Iravani, R. A High-Performance Real-Time Simulator for Controllers Hardware-in-the-Loop Testing. Energies 2012, vol. 5(6), pp. 1713-1733;
- <span id="page-46-0"></span>[24] Casolino, G.M.; Russo, M.; Varilone, P.; Pescosolido, D. Hardware-in-the-Loop Validation of Energy Management Systems for Microgrids: A Short Overview and a Case Study. Energies 2018, vol. 11, pp. 2978.

### **Anexos**

Anexo 1 Diagrama de bloques del VI para la comunicación con la fuente programable (Figura 29 y 30)

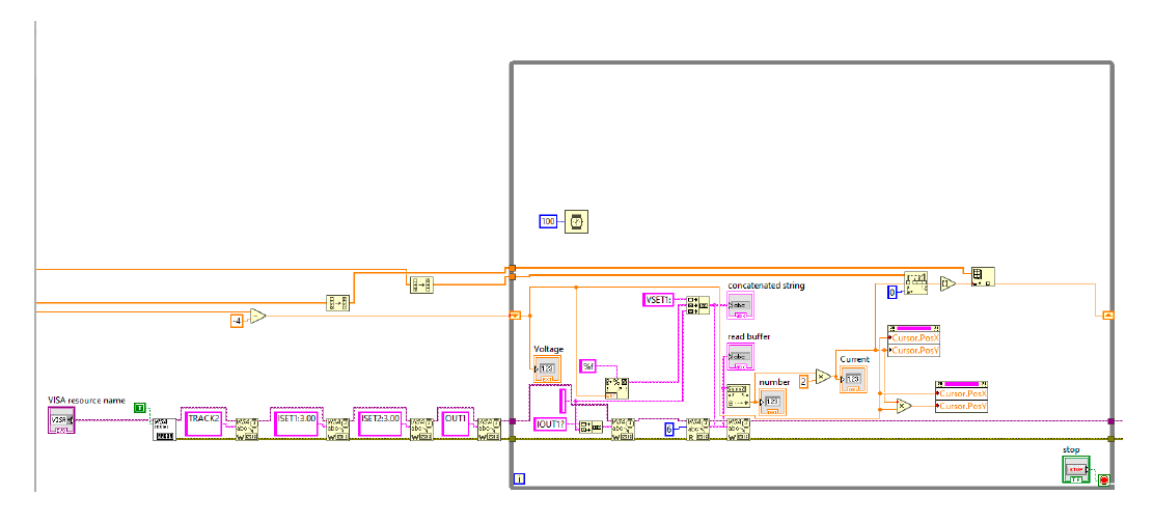

Figura 29 Diagrama de Bloques del Vi parte 1

<span id="page-47-0"></span>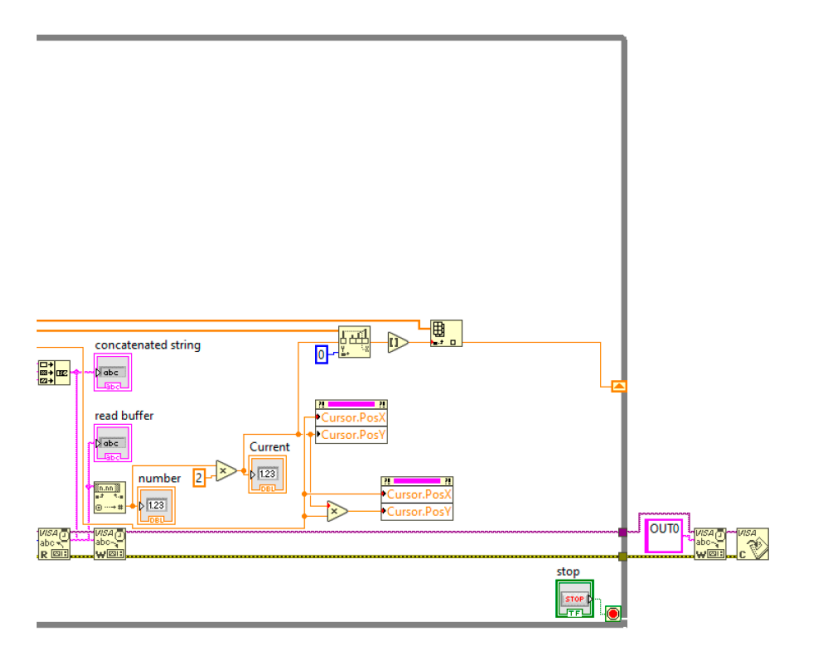

<span id="page-47-1"></span>Figura 30 Diagrama de Bloques del Vi parte 2